Guide d'exploitation User's manual

# Altistart 48 Telemecanique

Protocole Modbus Modbus protocol

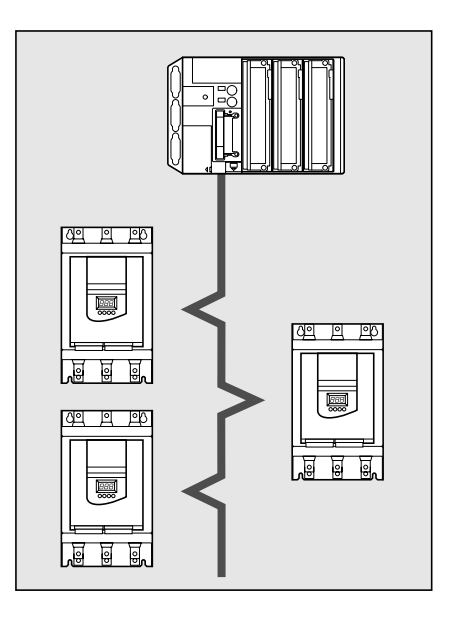

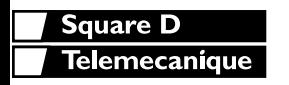

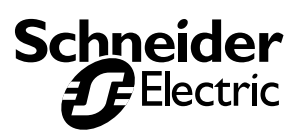

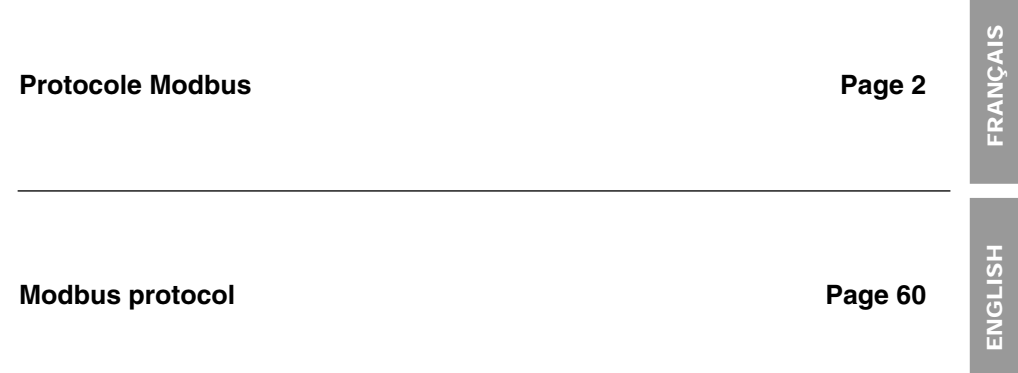

**The Co** 

While every precaution has been taken in the preparation of this document, Schneider Electric SA assumes no liability for any omissions or errors it may contain, nor for any damages resulting from application or use of the assumes no liability for any omissions or errors it may contain, nor for any damages resulting from application or use of the information herein.

The products described in this document may be changed or modified at any time, either from a technical point of view or in the way they are operated. Their description can in no way be considered contractual.

# **Contents**

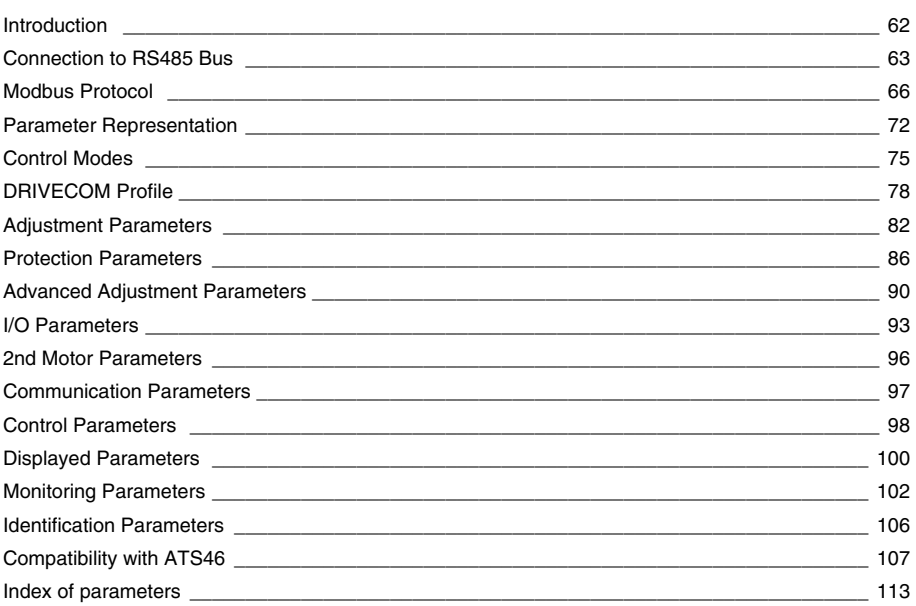

# <span id="page-4-0"></span>**Introduction**

The Modbus socket on the Altistart 48 can be used for the following functions:

- Configuration
- Adjustment
- Control
- Monitoring

The ATS48 starter supports:

- The RS485 physical layer
- RTU mode

Modbus services, operating modes and communication variables are described in the following sections.

The ATS48 is interchangeable with an ATS46 used in Modbus RTU mode (see ATS46 Compatibility section).

### **Connection to ATS48**

Connection accessories should be ordered separately (please consult our catalogues).

Connect the RJ45 cable connector to the ATS48 connector **1**.

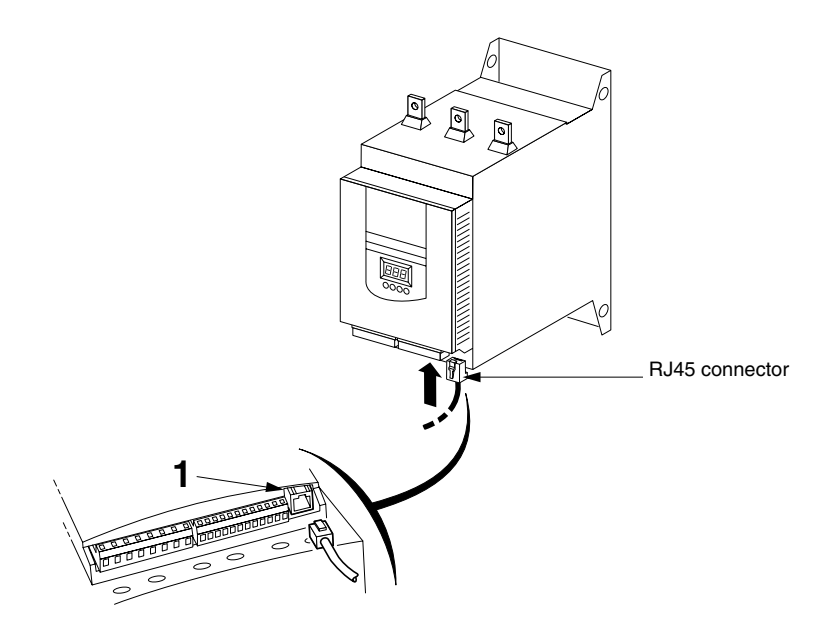

## **Example of connection**

Various accessories are available from the Schneider Automation catalogue to aid connection of equipment. Connection to TSXSCA62 and TSXSCA50 boxes is one example of the different Modbus connection options (please consult our catalogues).

- Shielded double twisted pair cable: TSXCSA100 (100 m) TSXCSA200 (200 m) TSXCSA500 (500 m) - TSXSCA62 2-channel subscriber socket: This passive box enables connection to 2 screw terminals and 2 female 15-pin SUB-D connectors. It includes the line termination, required when the socket is located at an end of the line. TSXCA50 junction box: This passive box enables connection to 3 screw terminals. It includes line termination. - Drop cable: VW3A8306, length 3 m, fitted with 2 connectors (RJ45 and male

15-pin SubD). VW3A8306D30, length 3 m, fitted with one RJ45 connector, the other end stripped.

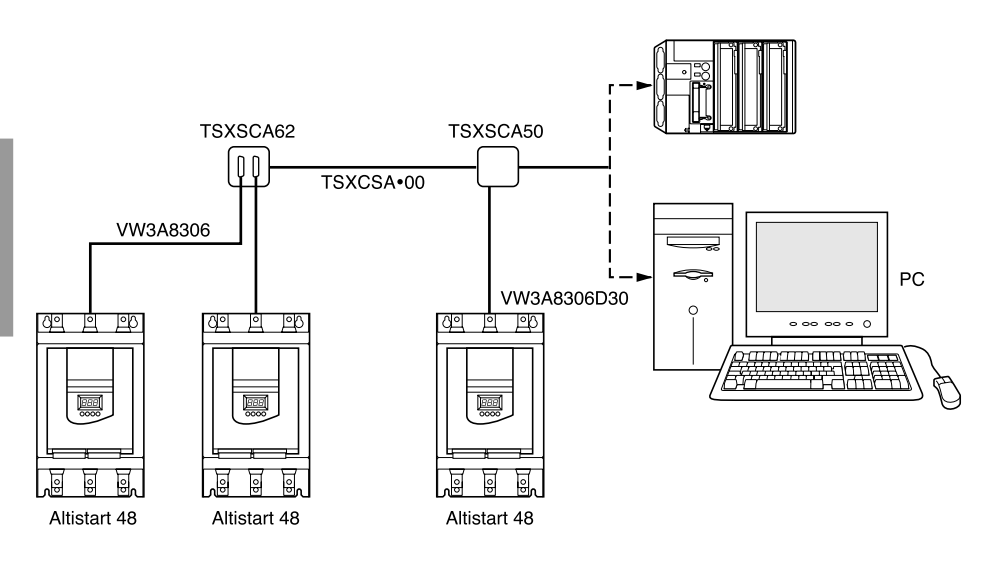

# **Wiring recommendations**

- Use a shielded cable with 2 pairs of twisted conductors
- Connect the reference potentials (0V) to one another
- Maximum length of line: 1000 metres
- Maximum length of tap-off: 20 metres
- Cable routing: Keep the bus away from the power cables (at least 30 cm) with any crossovers at right-angles if necessary, and connect the cable shielding to the ground of each device
- Fit a line terminator at both ends of the line

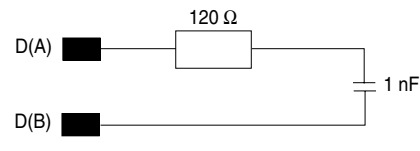

Line termination recommended at both ends of the line

• Each ATS48 integrates two 4.7 kohm pulldown resistors which improve bus immunity. If the master is also fitted with 4.7 kohm pulldown resistors, up to 27 starters can be connected. If the pulldown resistors on the master are 470 ohm, up to 18 starters can be connected.

# **Pinouts**

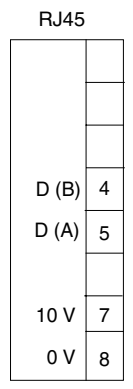

• ATS48 socket • VW3A8306 cable for TSXSCA62

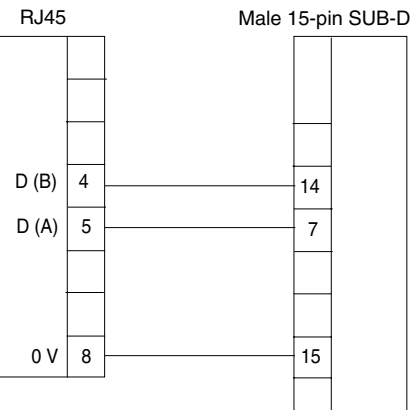

# **Configuration of the serial link**

Configuration of the serial link parameters can be accessed from the Communication menu COP

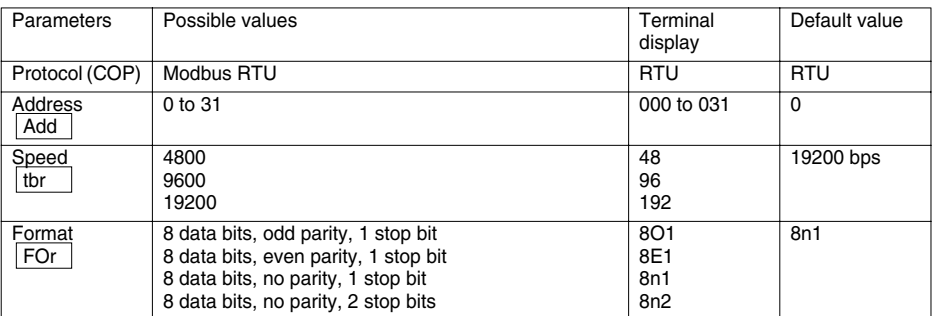

# **RTU mode**

The transmission mode used is RTU mode. The frame contains no message header byte, nor end of message bytes. It is defined as follows:

**Slave** address

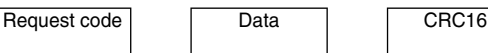

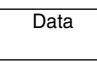

The data is transmitted in binary code.

CRC16: cyclical redundancy check parameter.

The end of the frame is detected if silent for  $\geq 3$  characters.

# **Principle**

Modbus protocol is a master-slave protocol.

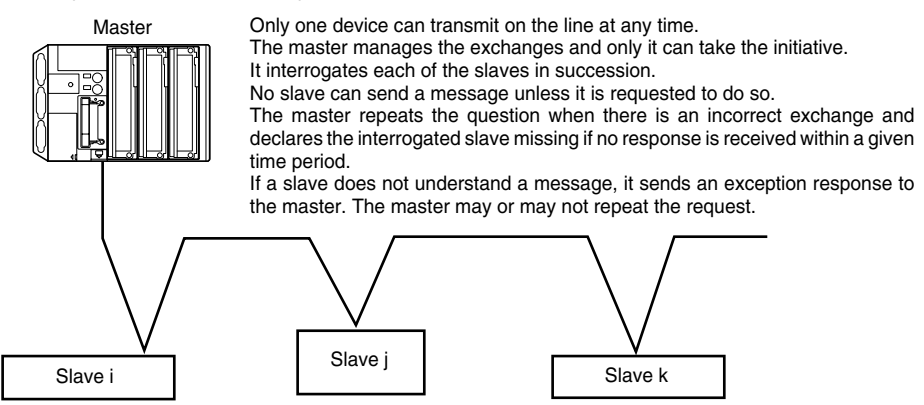

Direct slave-to-slave communications are not possible.

For slave-to-slave communication, the application software must have been purposely designed: to interrogate one slave and send back data received to the other slave.

Two types of dialogue are possible between master and slaves:

- the master sends a request to a slave and waits for its response
- the master sends a request to all slaves without waiting for a response (broadcasting principle)

## **Addresses**

- The Modbus address of the starter can be configured between 1 and 31
- Address 0 coded in a request sent by the master is reserved for broadcast communication. All ATS 48 starters take account of the request, but do not respond to it
- When the ATS 48 has been configured with address 0 (default value), it does not respond

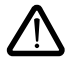

**The addresses 65, 126 and 127 are reserved. These addresses are forbidden when one or several ATS 48 starters are used in the Modbus network.**

# **Modbus functions**

The following table indicates which Modbus functions are managed by the Altistart 48, and specifies their limits. The "read" and "write" functions are defined from the point of view of the master.

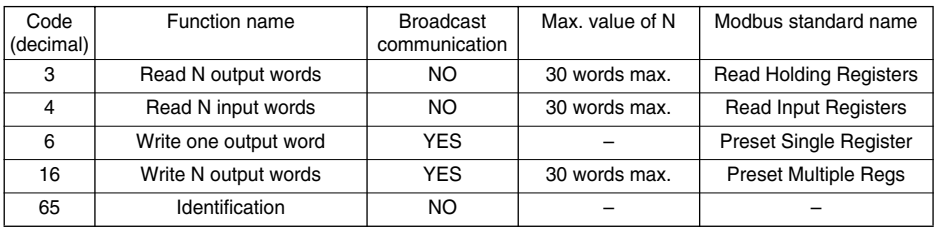

The Identification function is specific to ATV drives and ATS starters.

### **Read N words: functions 3 and 4**

**Note:** Hi = high order byte, Lo = low order byte.

Read N output words: function 3 Read N input words: function 4

Request

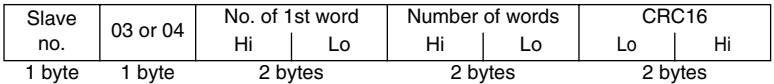

Response

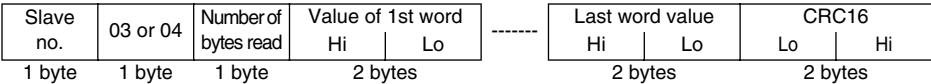

Example: read 4 words W4023 to W4026 (16#0FB7 to 16#0FBA) in slave 2, using function 4, with:

- LO1 = Motor thermal alarm tAI (W4023 = 16#0001)
- AO = Motor current OCr (W4024 =  $16\#0001$ )
- ASC = 200% (W4025 = 16#00C8)
- In = 1.0 x starter rating ICL (W4026 = 16#000A)

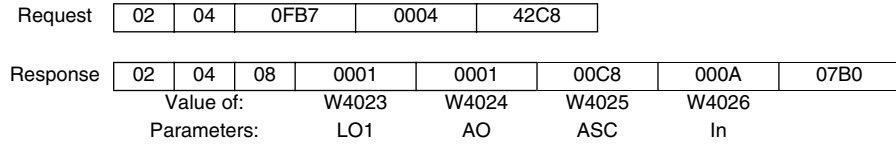

### **Write one output word: function 6**

Request and response (the frame format is identical)

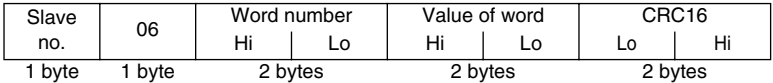

Example: write value 16#000D in word W4043 of slave 2 (ACC = 13 s).

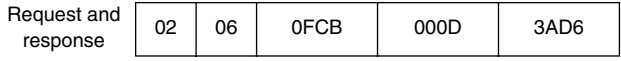

# **Write N output words: function 16 (16#10)**

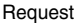

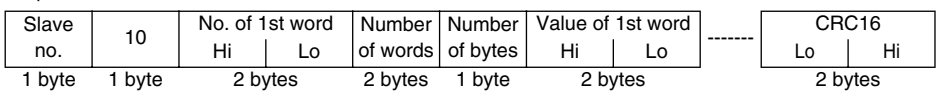

#### Response

| Slave  | 10     | No. of 1st word |    | Number of words |  | CRC16   |  |
|--------|--------|-----------------|----|-----------------|--|---------|--|
| no.    |        |                 | Lo | Hi              |  |         |  |
| 1 byte | 1 byte | 2 bytes         |    | 2 bytes         |  | 2 bytes |  |

Example : write values 20 and 30 in words W4043 and W4044 of slave 2

 $(ACC = 20 s and DEC = 30 s)$ 

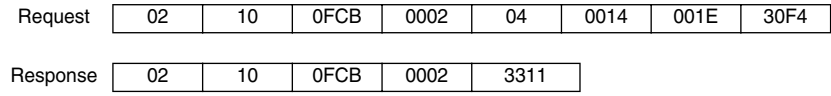

# **Identification: function 65 (16#41)**

This function is used to obtain additional information to the parameters described in the "Product characteristic parameters" section.

#### Request

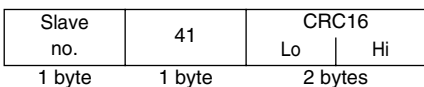

Response

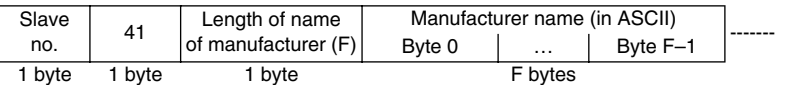

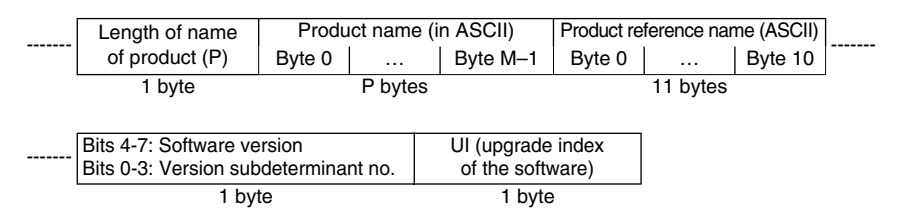

**Note:** The response to function 6 is always positive, ie. the slave cannot send back an exception response.

Example: following the request from the Modbus master, slave 2 identifies itself as follows:

- Manufacturer name  $(F = 13 = 16#0D)$ : "TELEMECANIQUE"
- Product name  $(P = 12 = 16 \# 0C)$ : "ALTISTART 48"
- Product reference name: "ATS48D17Q"
- Software version (version . subdeterminant number): 1.1
- Software upgrade index: 01

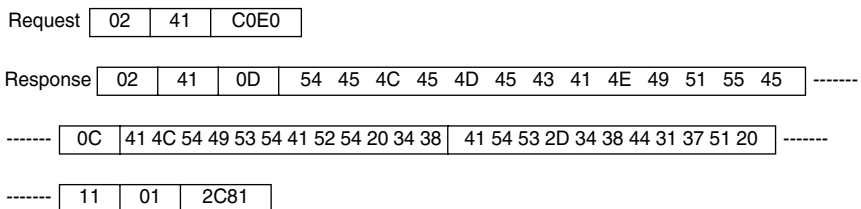

## **Exception responses**

An exception response is returned by a slave when it is unable to perform the request which is addressed to it.

Format of an exception response:

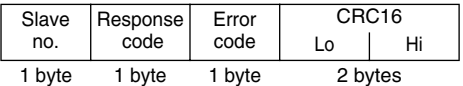

**Response code:** request function code + H'80.

#### **Error code:**

1 = The function requested is not recognized by the slave

 $2$  = The bit or word addresses indicated in the request do not exist in the slave

3 = The bit or word values indicated in the request are not permissible in the slave

4 = The slave has started to execute the request but cannot continue to process it completely

## **CRC16 calculation**

The CRC16 is calculated on all the message bytes by applying the following method:

Initialize the CRC (16-bit register) to 16#FFFF.

Enter the first to the last byte of the message:

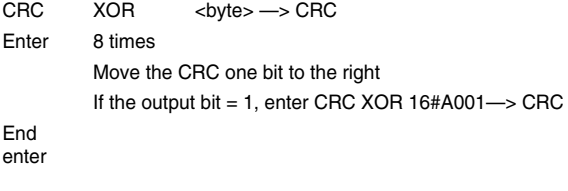

End enter

The CRC obtained will be transmitted with the low bytes sent first, then the high bytes (unlike the other data contained in Modbus frames).

XOR = exclusive OR.

## **Document structure**

The information concerning parameters is supplementary to the Altistart  $48 - S$ oft start - soft stop units user's manual. This manual should be consulted for the starter hardware and software setup. The parameters are arranged in the same order in both manuals. Several indices, located at the end of the document, can be used to search for parameter codes in alphabetical order, addresses in ascending order and parameter names in alphabetical order.

# **Key to tables**

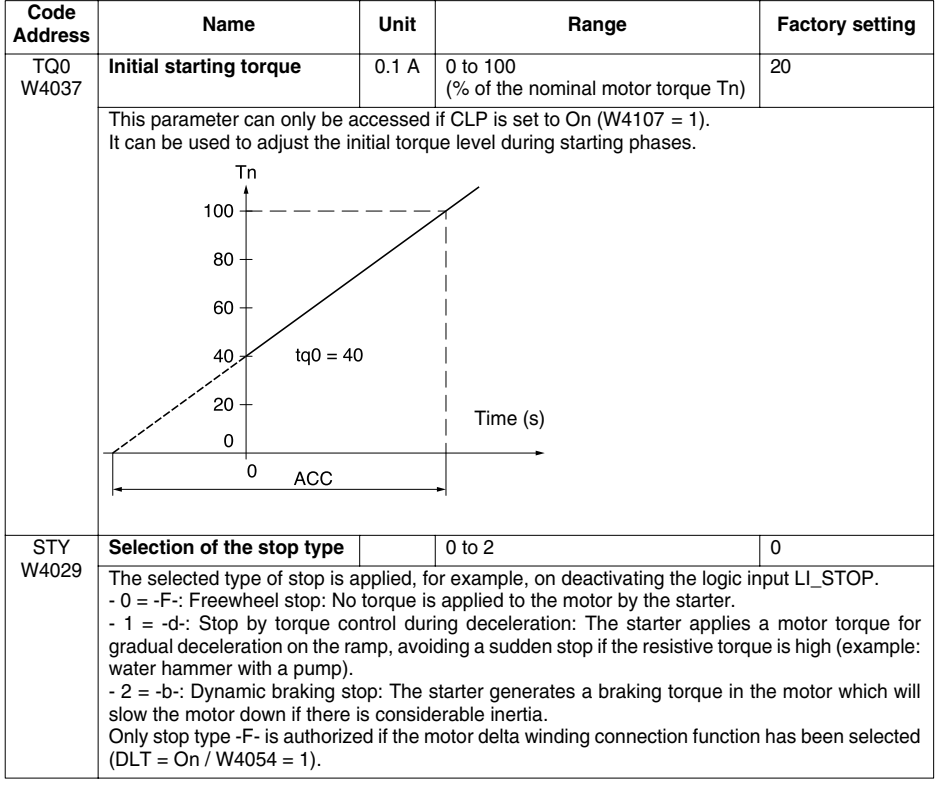

"- 0 = -F-: Freewheel stop"

'0' is the parameter value

-F- is the soft starter terminal display

### **Representation of data**

The ATS48 parameters are 16-bit words designated by "W…" (…address in decimal notation). They are used to represent unsigned values (0 to 65535), ie. 16 independent logic states. In this case, they are called "registers", and the notation for their bits is "W…:xk" (k bit number, from 0 to 15).

Example: W4028 = Voltage boost level  $W402 =$  Status register  $W402:X2 = Bit 2 of the status register$ 

Values given in hexadecimal notation are written as 16#…

This notation is equivalent to the H…, H'…', …k and 0x… notations sometimes used in other documents. 2#… … … … is binary representation.

### **Access to data**

Some parameters can be accessed in both write mode and read mode: these are the parameters corresponding to adjustments, configurations or commands. These parameters are used by the starter.

Data generated by the starter can only be accessed in read mode: signalling and fault information, etc. Any attempt to write it results in nonsense, which the starter will reject.

# **Initializing values**

On each power-up, the Altistart 48 is initialized with the configuration and adjustments stored in its EEPROM memory.

When LINE Mode is active, the following commands can be performed on the parameters:

- Storage of these adjustments in the EEPROM is controlled via Bit 1 of CMI (W402:X1), active on rising edge  $0 \rightarrow 1$ .
- Return to factory settings is controlled via Bit 0 of CMI (W402:X0), active on rising edge 0  $\rightarrow$  1.
- Return to adjustments previously stored in the EEPROM (using Bit 1 of CMI) is controlled via Bit 2 of CMI (W402:X2), active on rising edge  $0 \rightarrow 1$ .

### **Reserved parameters**

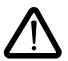

**Only the addresses and values defined in this document can be used. Any other address or value must be considered to be reserved and must never be written. Failure to observe this precaution may result in starter malfunctions.**

Reading an existing memory zone which is not assigned to a parameter returns a value of 16#8000.

# **Description of control modes**

The Altistart 48 can be controlled in three different modes:

- LOCAL mode: The starter is entirely controlled via the terminals. The parameters can be read and written via Modbus. The starter remains in LOCAL mode as long as the control register CMD (W400) is not written.
- FORCED LOCAL mode: The starter is entirely controlled via the terminals. Write access to the parameters from the Modbus link is prohibited. Reading is possible.
- LINE mode: The starter is entirely controlled by the control register. **Only the STOP logic input remains active at the terminals and has priority**. There are two LINE mode profiles:

- DRIVECOM profile

- ATS46 profile

The DRIVECOM profile is compatible with applications developed for variable speed drives. The ATS46 profile is reserved for compatibility with the ATS46 soft starter (see "ATS46 compatibility" section).

### **Control mode parameter setting**

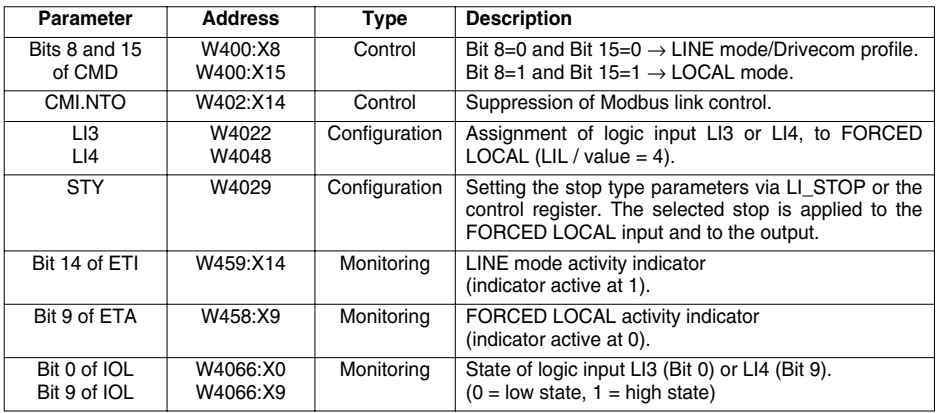

### **Control modes state chart**

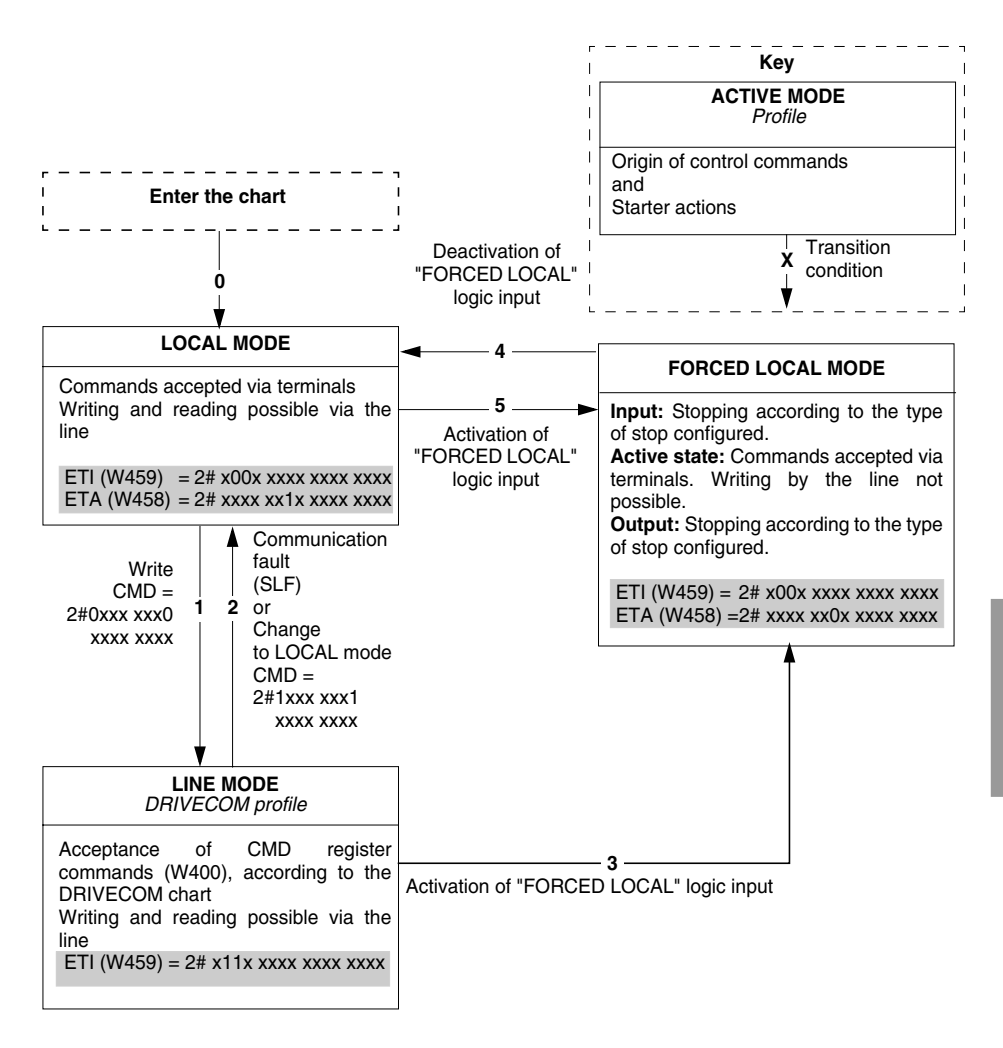

## **Communication fault**

**For LINE mode to remain active, it is necessary to send messages to the starter regularly. A message (irrespective of type) must be received at least every 2 seconds; this minimum period can be adjusted using the timeout adjustment parameter for the TLP serial link (W2295 max. value = 60 s). It may be necessary to modify this parameter if there are a number of subscribers on the same Modbus network. If no message is received, this causes a starter serial link fault, SLF (W4200 = 5), change from LINE mode to LOCAL mode, as well as reinitialization of the CMD (W400) and CMI (W402) control registers in the starter.**

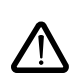

**The CMI.NTO bit (W402:X14), active at 1, can be used to inhibit communication control. If NTO = 1, the starter no longer takes account of communication errors coming from the RS485 serial link (Modbus link), and the SLF fault never appears. For obvious safety reasons, use of the NTO bit should be reserved for the debug phase or for special applications.**

# **DRIVECOM state chart**

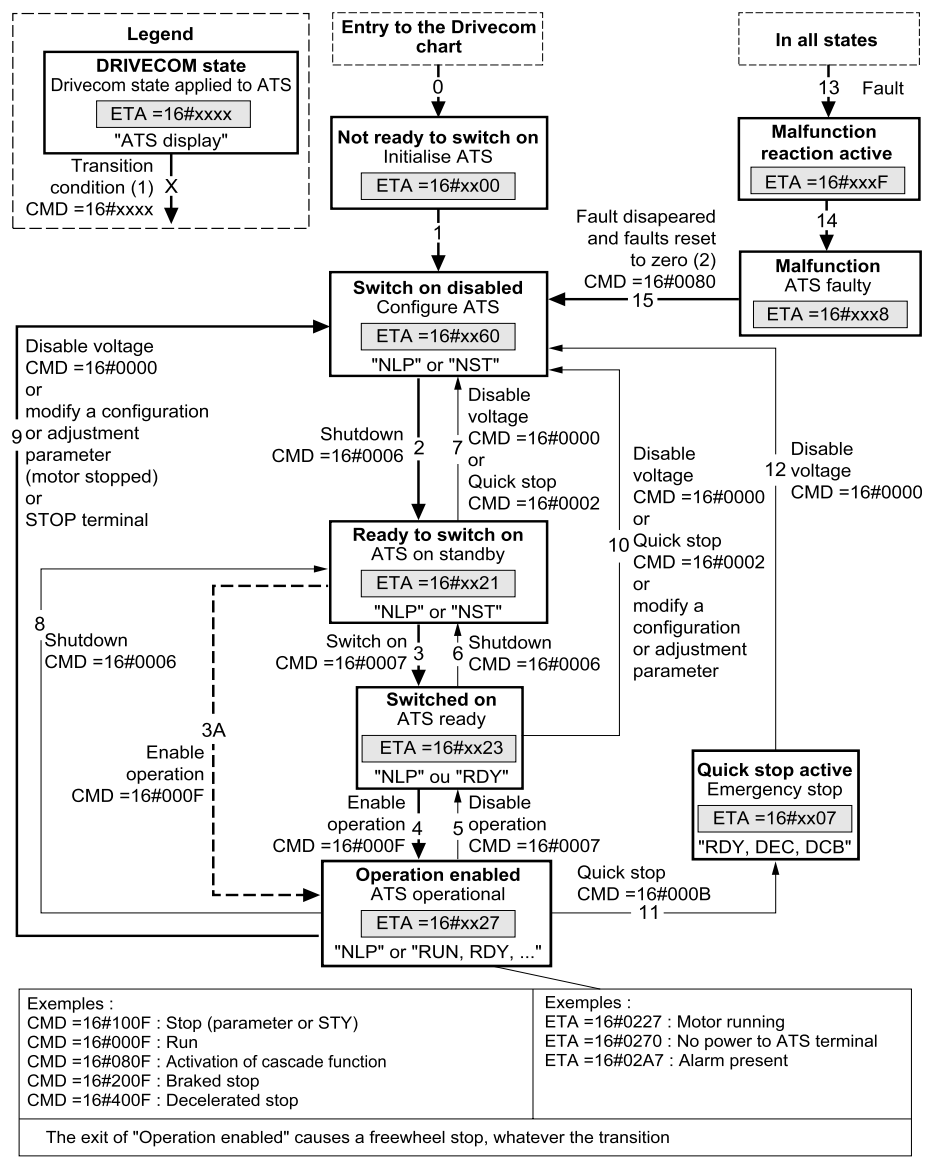

- (1) The CMD and ETA register values are only given as examples. See following pages for description of these register bits.
- (2) With automatically resettable faults:
- On an automatic reset, the status chart changes from the "Malfunction" state to the "Switch on disabled" state without it being necessary to issue a fault reset command.

The status chart changes according to control register CMD (W400), or following the appearance of an event (for example: excessive starting time). The starter status is given by status register ETA (W458).

#### **Not ready to switch on** (Initialization):

This state characterizes initialization of communication, once power is supplied to the Altistart 48. It is not visible, since it constitutes a transient state which occurs during initialization.

#### **Switch on disabled** (Configuration):

The starter is locked.

The configuration and adjustment parameters can be modified.

If all or part of the configuration and adjustments are to be loaded, we recommend disabling the parameter consistency check function during parameter transfer by activating Bit 15 of CMI (W402:X15 = 1). Once the transfer is complete, the consistency check should be enabled by deactivating the same boolean operator  $(W402:X15 = 0)$ ; the check is then made immediately and affects all parameters.

#### **Ready to switch on and Switched on**:

The starter is locked.

The configuration and adjustment parameters can be modified. But if any of them are modified while in the "Switched on state", this causes a return to the "Switch on disabled" state.

#### **Operation enabled** (Operational):

The starter drive functions are activated.

*This is the only state in which the voltage upstream of the starter can be applied to the motor terminals*. In all states, the power supply can be applied. It is possible to reach the "Operation enabled" state without the power supply having been established. Bit 4 of ETA (W458:X4) is used to determine whether the voltage is applied (0) or not (1) to the starter terminals. The starter display unit indicates "NLP" if the power supply is missing.

The configuration and adjustment parameters can only be modified when the motor is stopped and no voltage is applied to the motor terminals. Modification of one of these parameters causes a return to the "Switch on disabled" state.

Only the control parameters can be modified while the motor is powered up and running. Any attempt to write the value of a configuration or adjustment parameter will be rejected if voltage is applied to the motor terminals.

#### **Quick stop active** (Emergency stop active):

Freewheel stop. Restarting is only possible after changing to the "Switch on disabled" state.

#### **Malfunction reaction active** (Reaction on fault):

Transient state during which the starter performs an action appropriate to the type of fault. Freewheel stop. The drive function is disabled.

#### **Malfunction** (Fault):

Faulty starter. End of freewheel stop caused by change to the previous state "Malfunction reaction active". The drive function is disabled.

# **CMD control register (W400)**

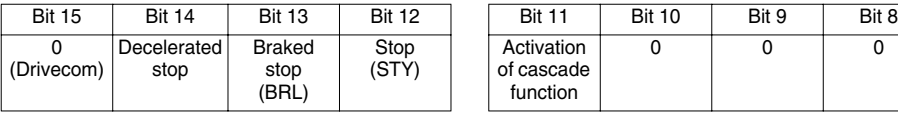

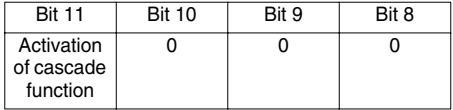

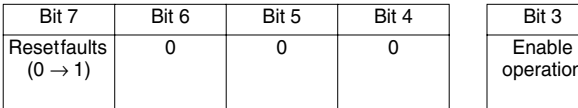

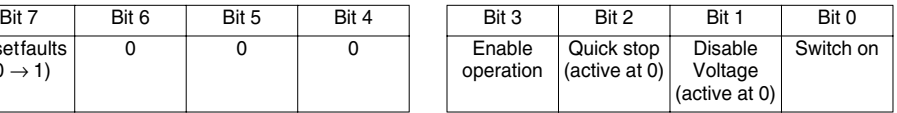

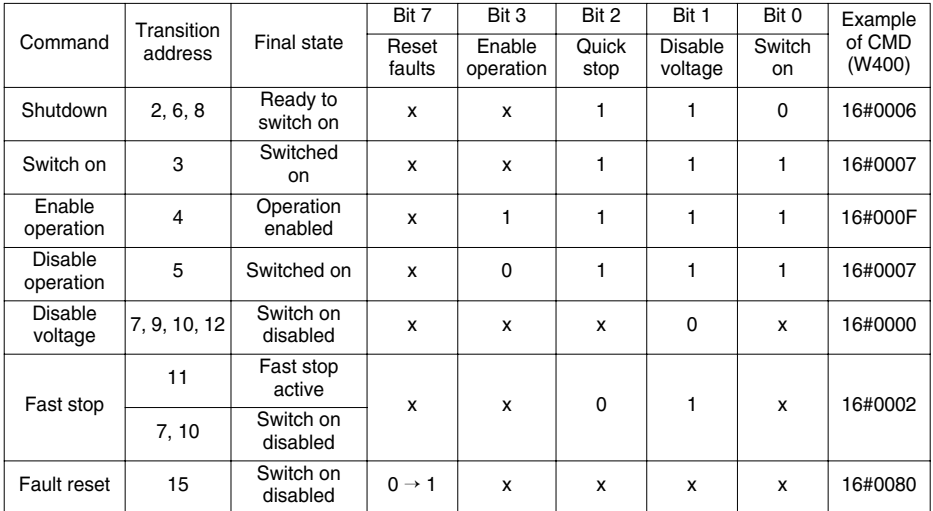

x : State not significant

 $0 \rightarrow 1$ : Change from 0 to 1

Different stops should not be requested in the same command.

# **ETA status register (W458)**

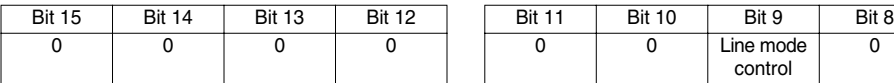

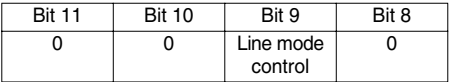

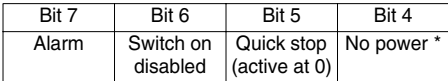

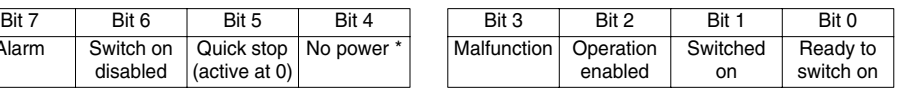

\* This status bit corresponds to the "Voltage disabled" item (active at 1) of the Drivecom generic profile. With the starter, if this bit is at 0, it means that the line voltage is applied upstream. If it is at 1, the starter is not receiving this voltage; its terminal display then indicates "NLP", if no other display has higher priority (fault, for example).

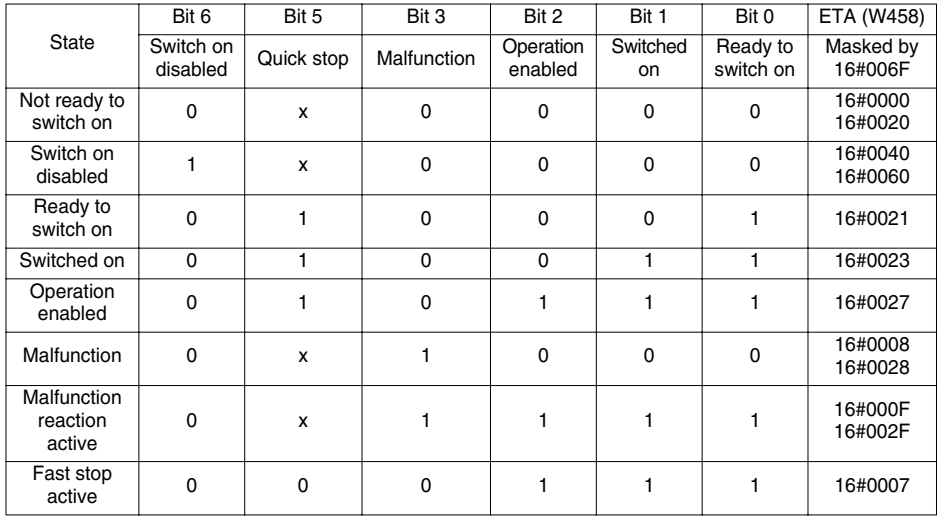

x: Can take the value 0 or 1

<span id="page-24-0"></span>The adjustment parameters can be accessed in both read and write mode. These parameters can only be modified with the motor stopped. They correspond to those parameters which can be accessed from the starter terminal SEt menu.

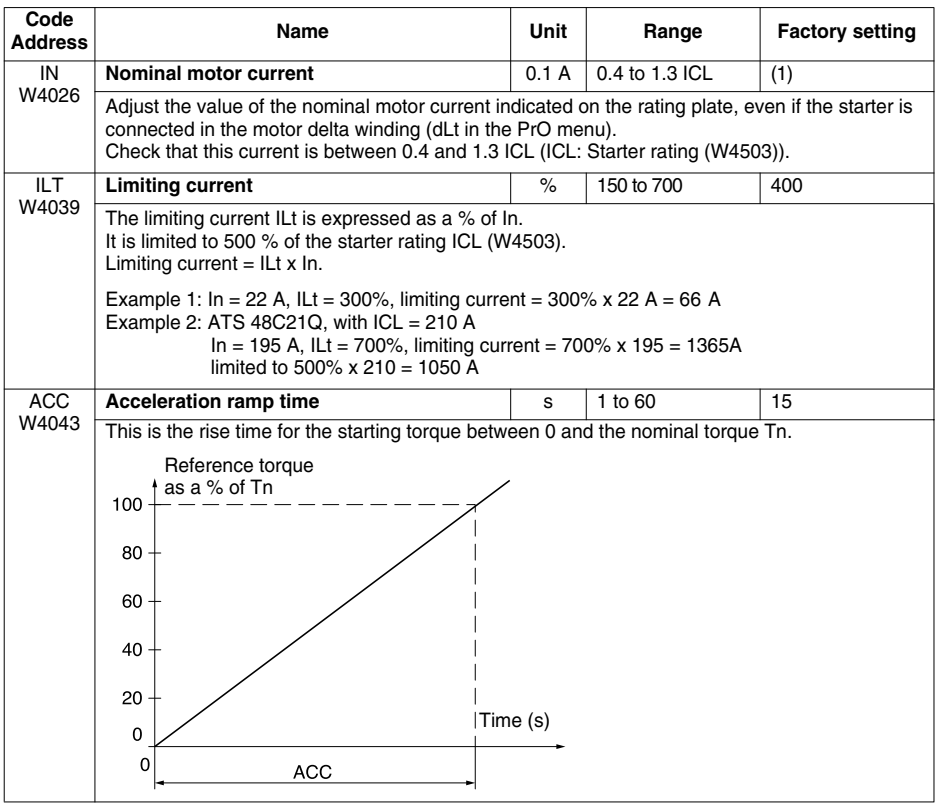

(1) ATS48•••Q: The factory setting of IN corresponds to the usual value of a 4-pole 400 V standardized motor with class 10 protection (see parameter THP / W4034).

ATS48•••Y: The factory setting of IN corresponds to the usual value of a 460 V standardized motor according to NEC, with class 10 protection (see parameter THP / W4034).

# <span id="page-25-0"></span>**Adjustment Parameters**

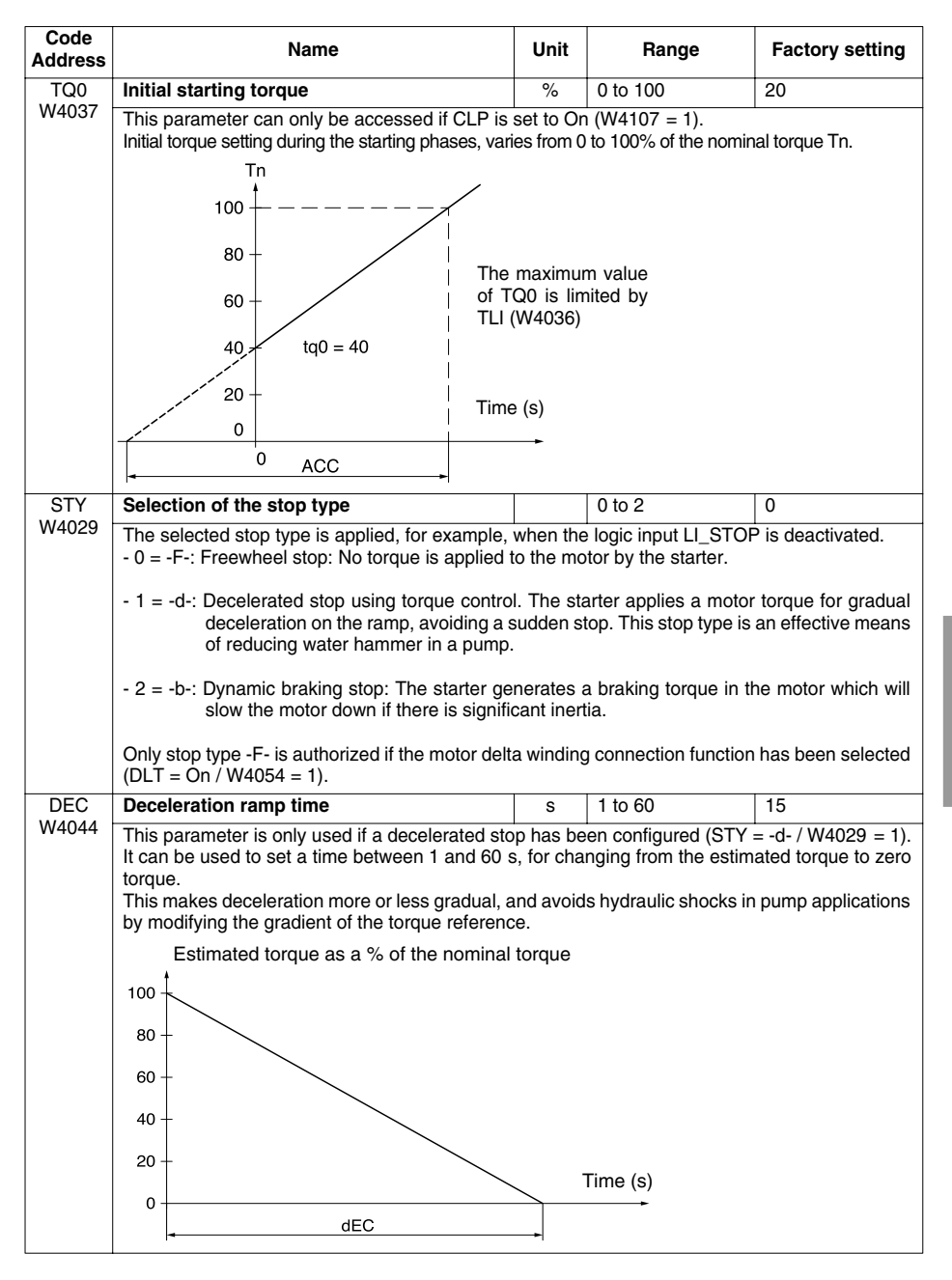

# <span id="page-26-0"></span>**Adjustment Parameters**

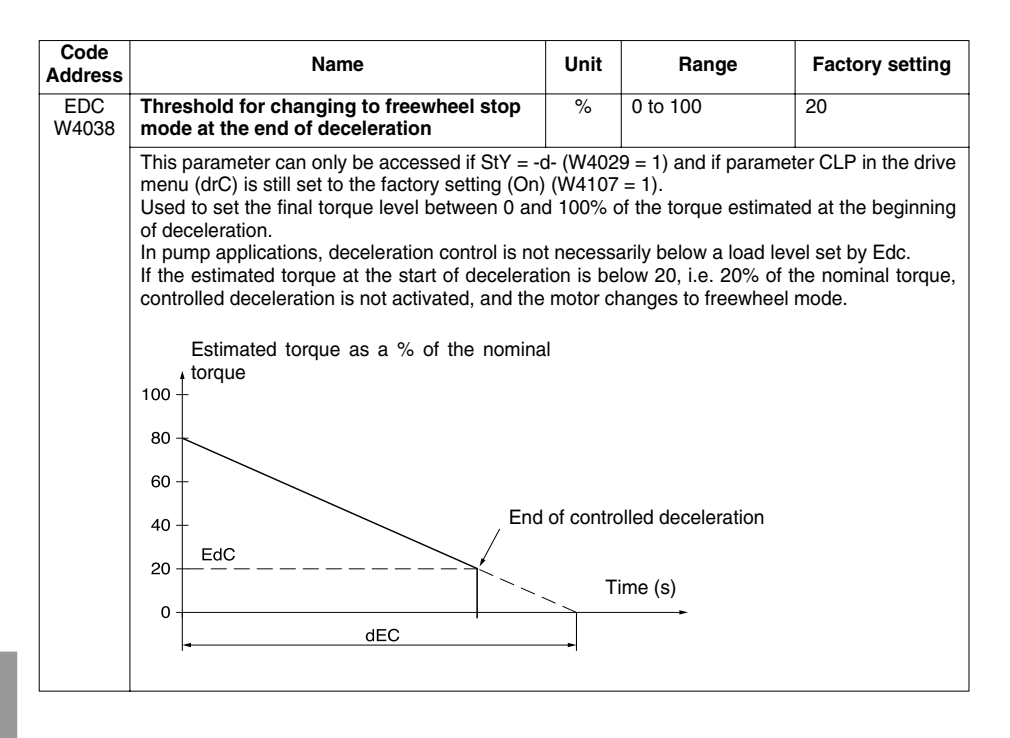

# <span id="page-27-0"></span>**Adjustment Parameters**

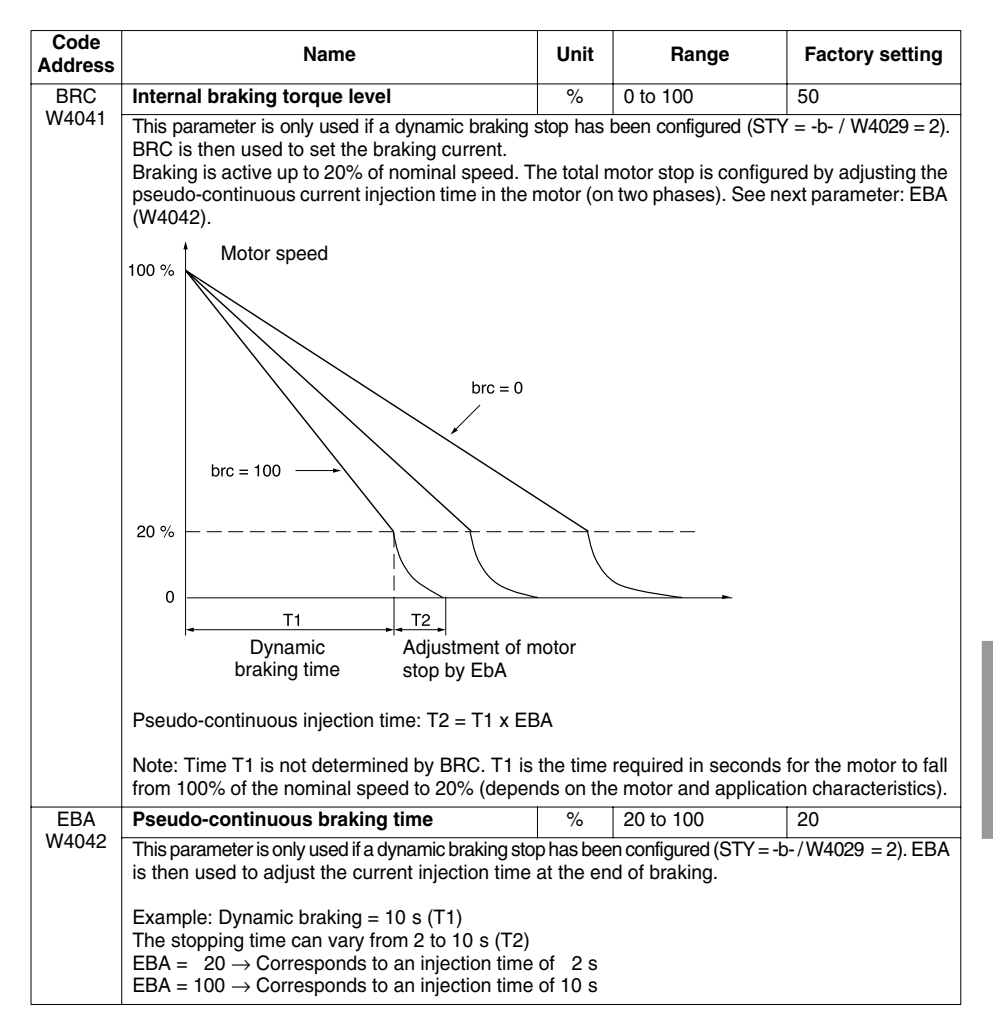

<span id="page-28-0"></span>The protection parameters can be accessed in both read and write mode. These parameters can only be modified with the motor stopped. They correspond to those parameters which can be accessed from the starter terminal PrO menu. Exception: RTH appears in the control parameter section.

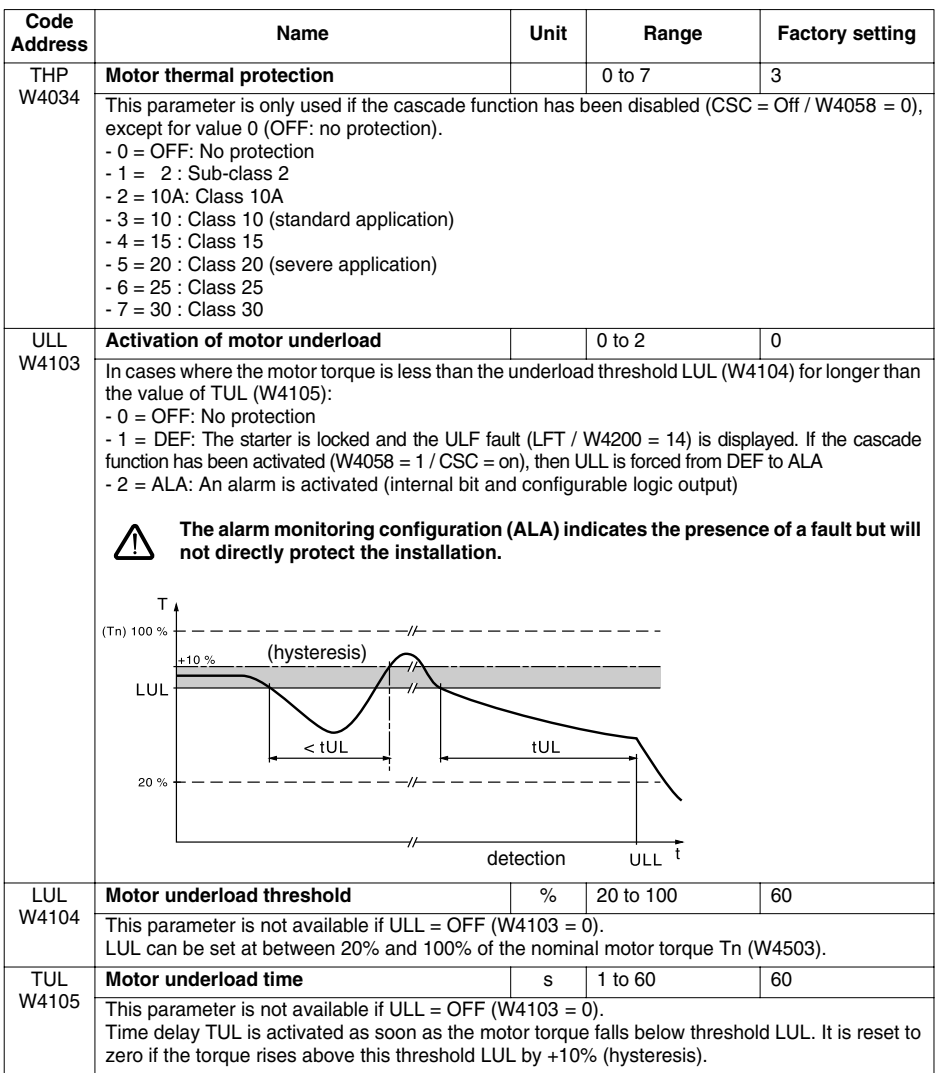

# <span id="page-29-0"></span>**Protection Parameters**

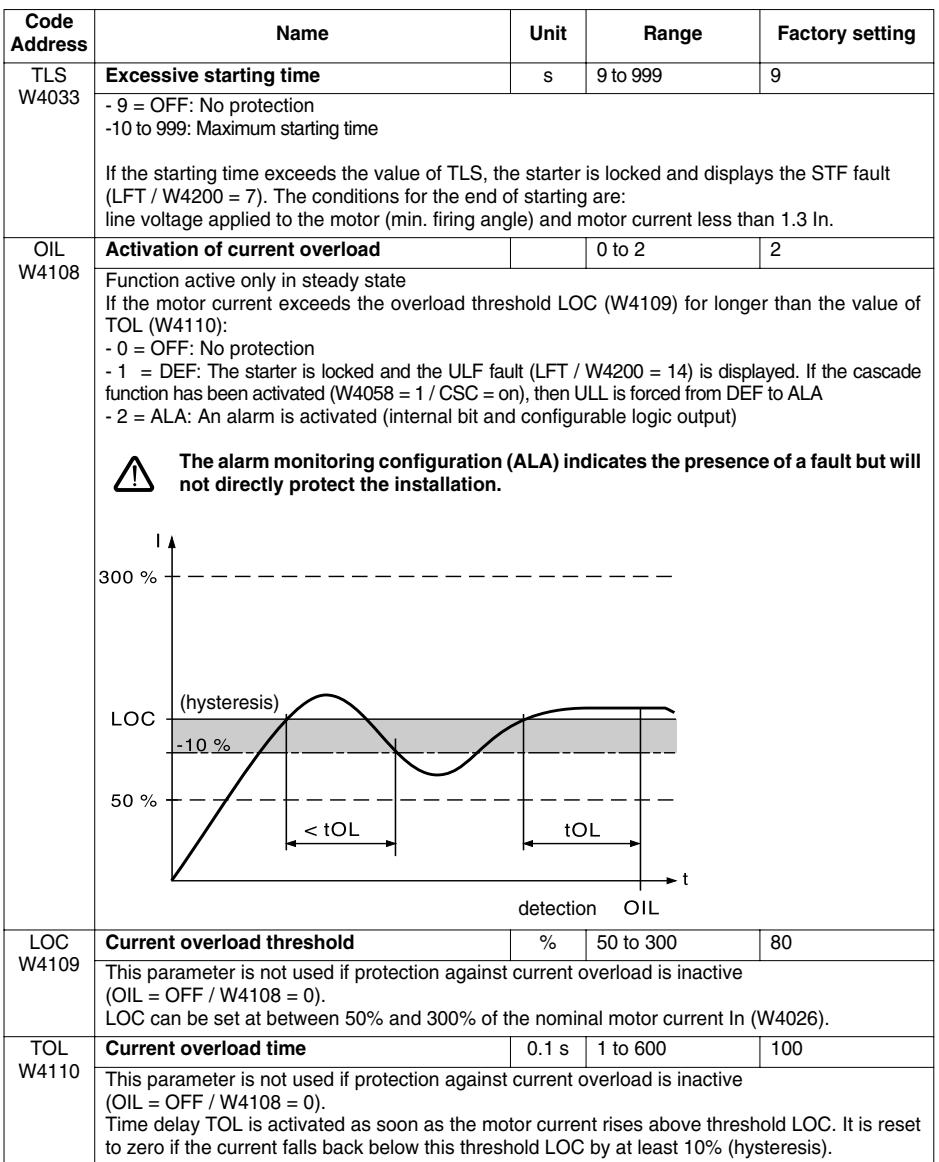

# <span id="page-30-0"></span>**Protection Parameters**

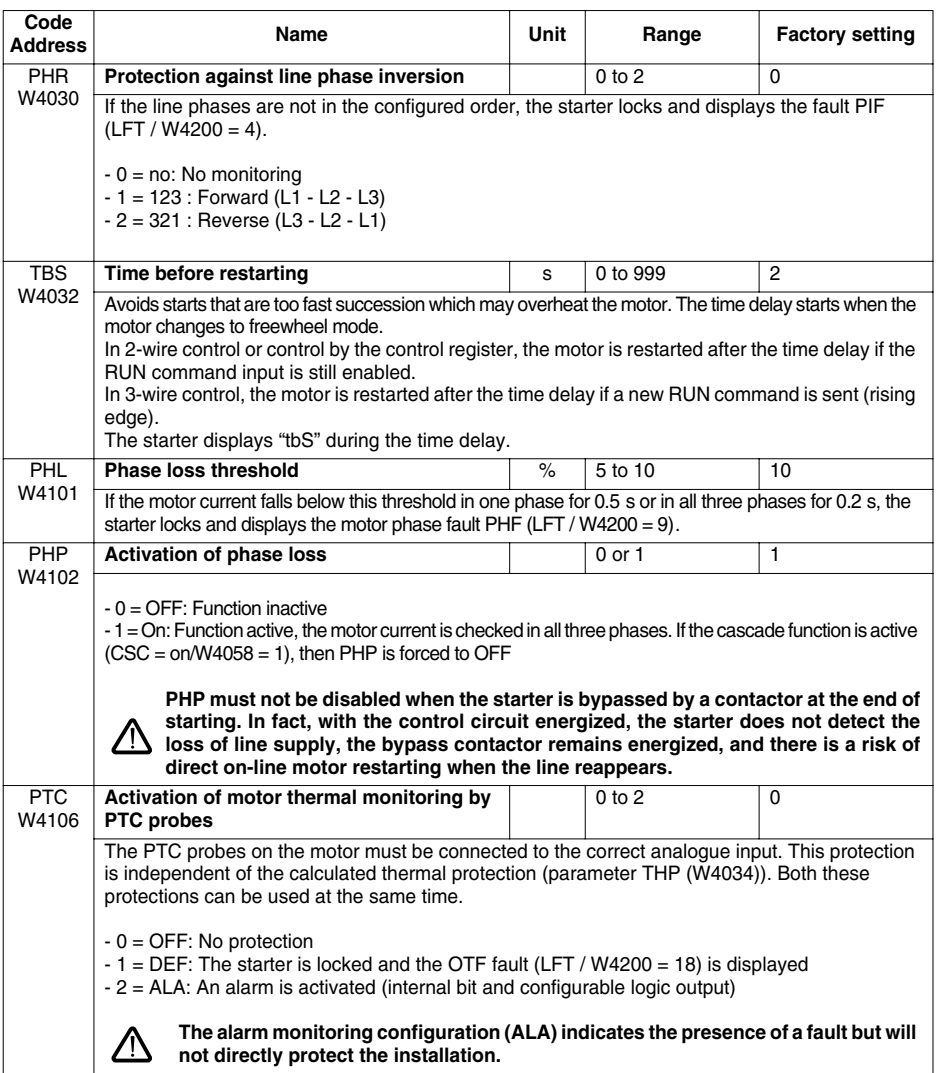

# <span id="page-31-0"></span>**Protection Parameters**

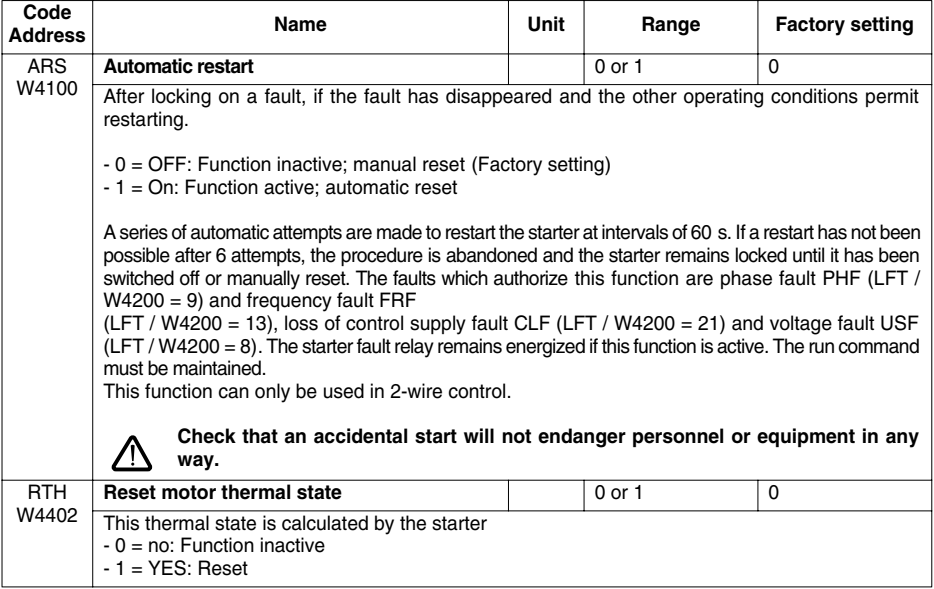

<span id="page-32-0"></span>The adjustment parameters can be accessed in both read and write mode. These parameters can only be modified with the motor stopped. They correspond to those parameters which can be accessed from the starter terminal drC menu.

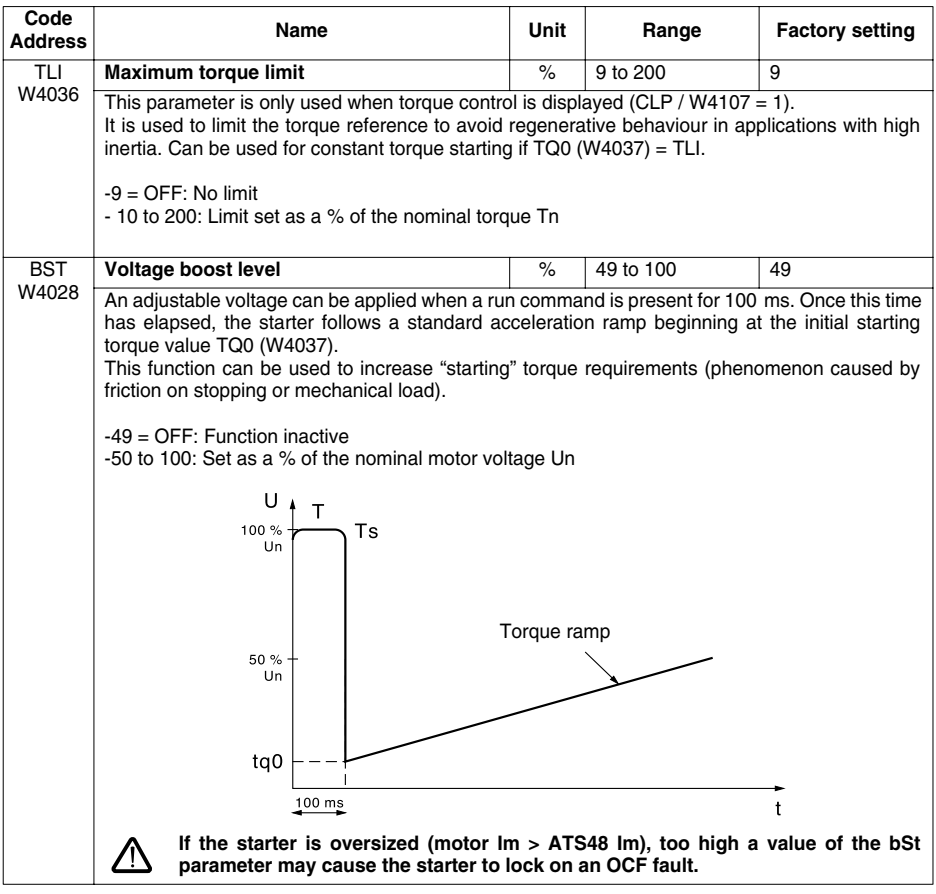

# <span id="page-33-0"></span>**Advanced Adjustment Parameters**

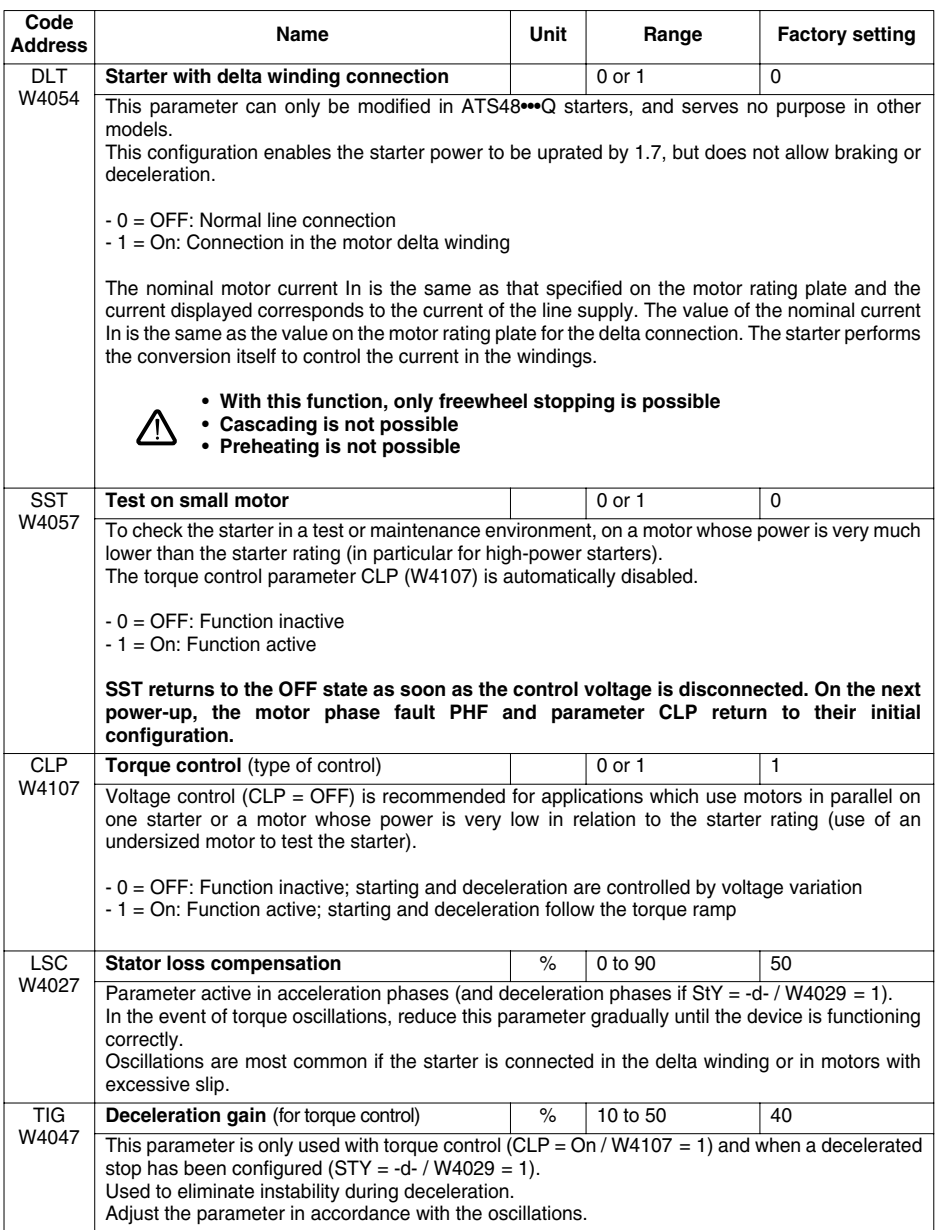

<span id="page-34-0"></span>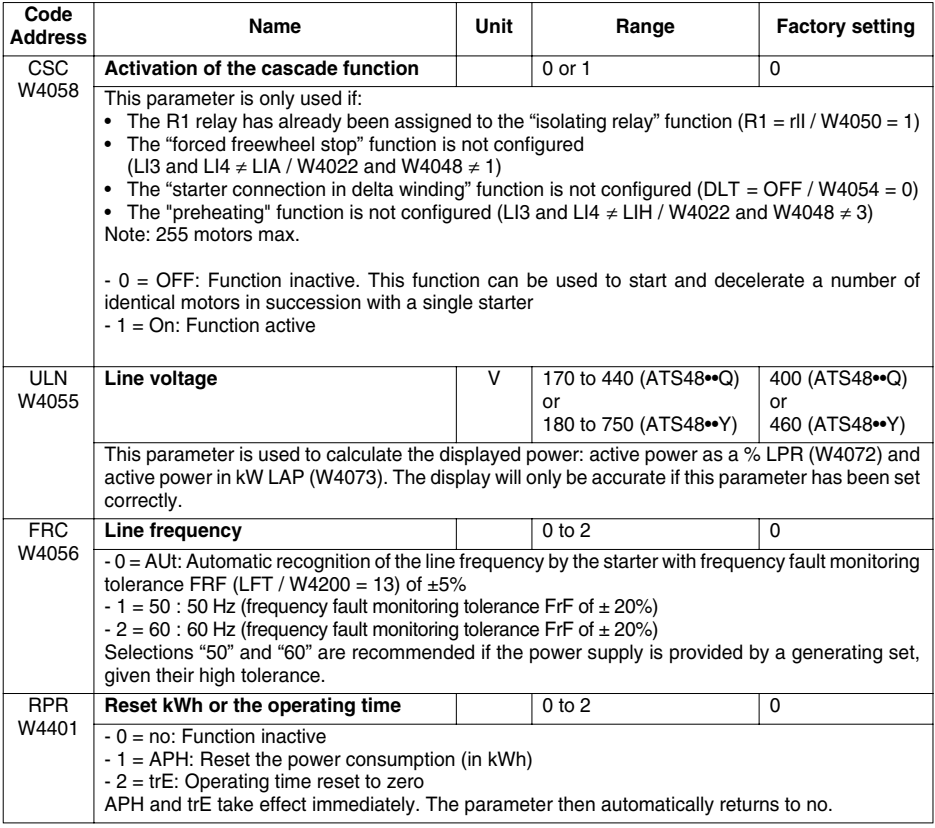

<span id="page-35-0"></span>The I/O parameters can be accessed in both read and write mode. These parameters can only be modified with the motor stopped. They correspond to those parameters which can be accessed from the starter terminal IO menu.

Exception: Parameter R2 (W4051) cannot be modified.

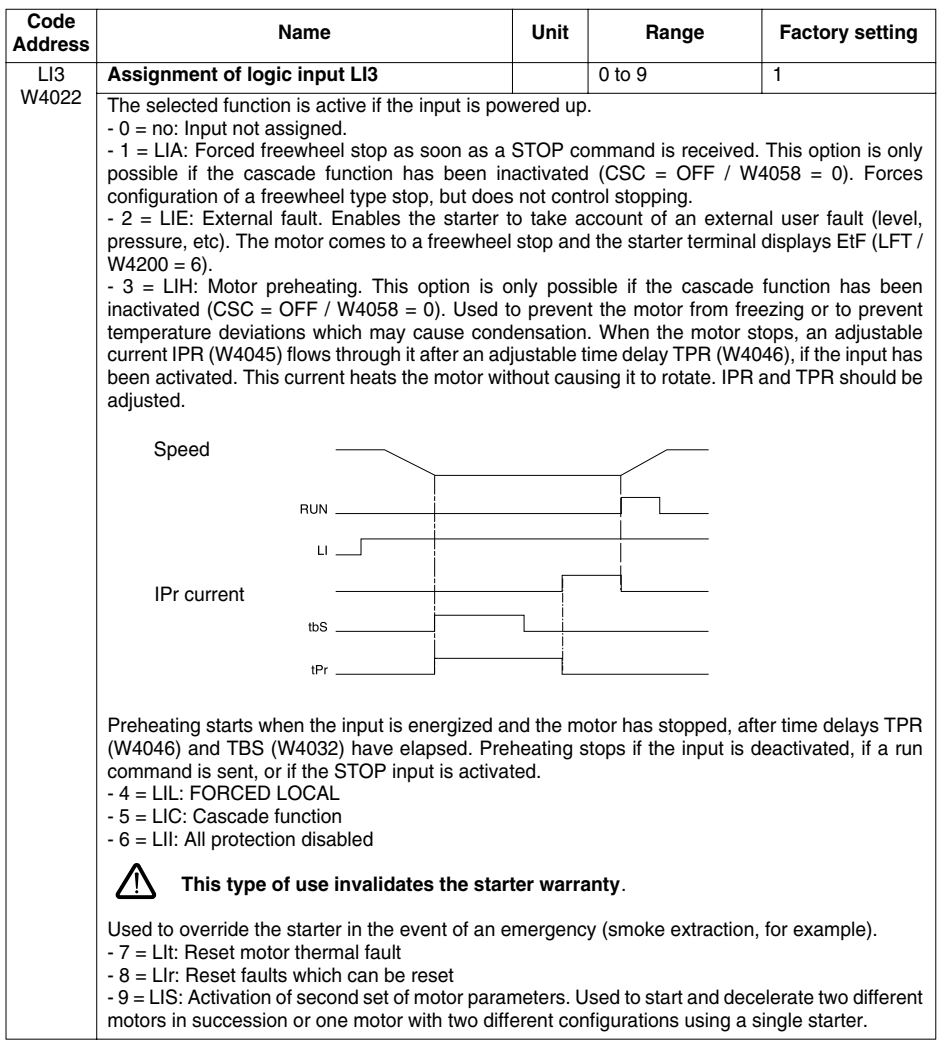

<span id="page-36-0"></span>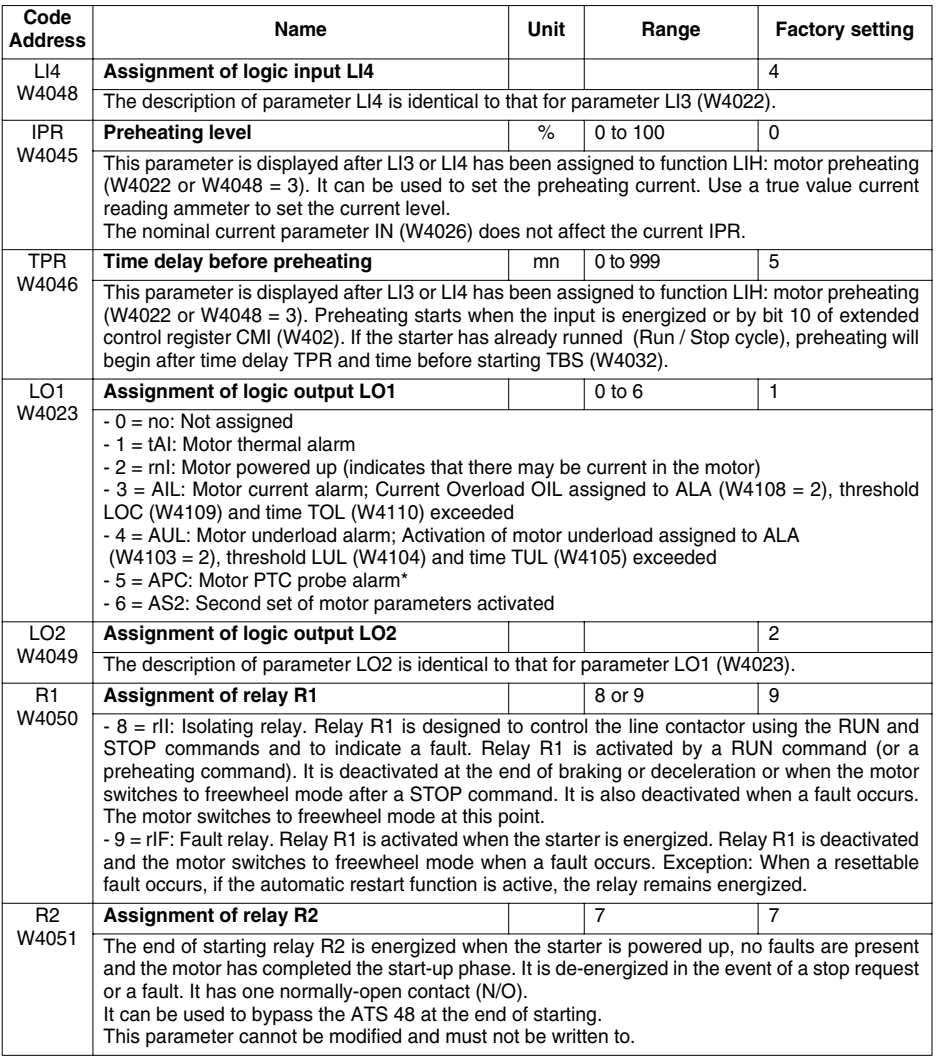

\* Activation of PTC probe monitoring assigned to ALA (W4106 = 2).

<span id="page-37-0"></span>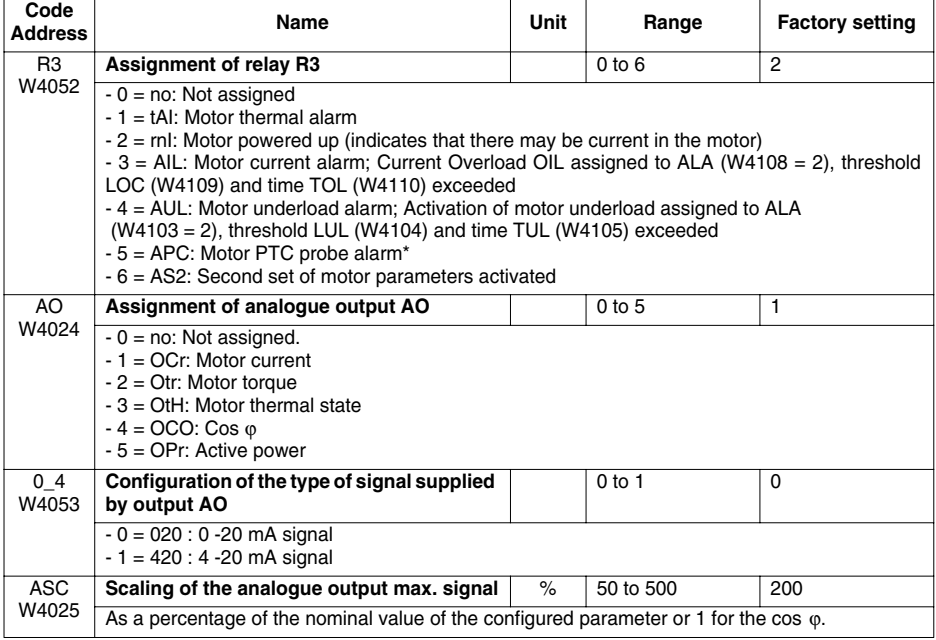

\* Activation of PTC probe monitoring assigned to ALA (W4106 = 2).

<span id="page-38-0"></span>The 2nd motor parameters can be accessed in both read and write mode. These parameters can only be modified with the motor stopped. They correspond to those parameters which can be accessed from the starter terminal St2 menu. They are only significant if a logic input, LI3 (W4022) or LI4 (W4048), has been assigned to the "activation of second set of motor parameters" function (LIS).

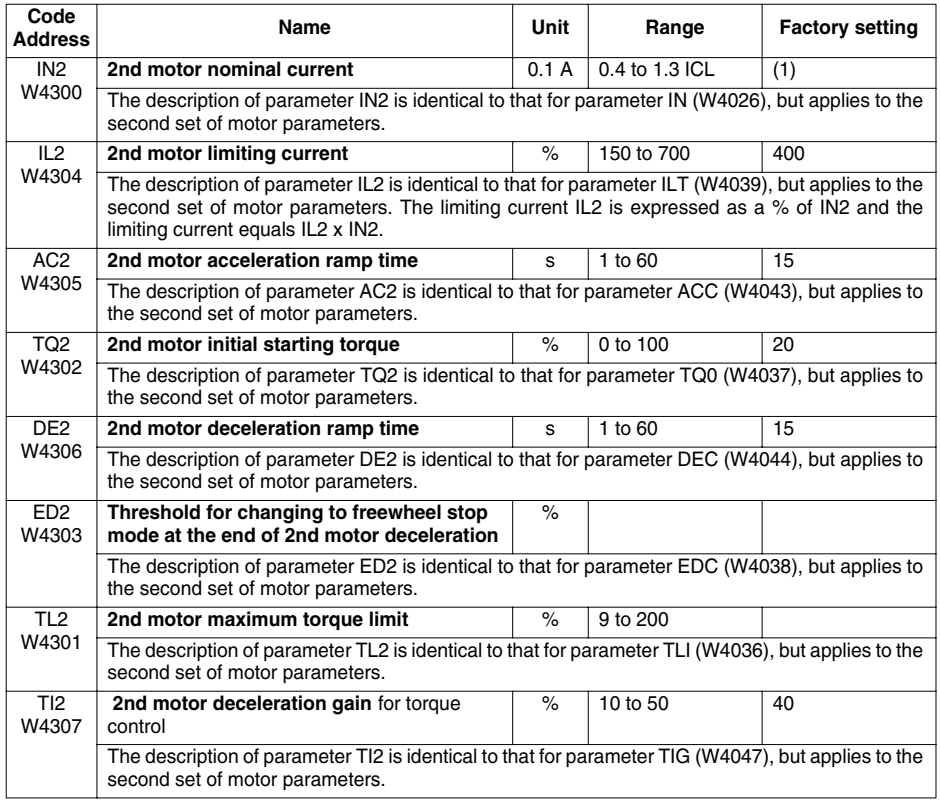

(1) ATS48•••Q: The factory setting for IN corresponds to the usual value of a 4-pole 400 V standardized motor with class 10 protection (see parameter THP / W4034).

ATS48•••Y: The factory setting for IN corresponds to the usual value of a 460 V standardized motor according to NEC, with class 10 protection (see parameter THP / W4034).

<span id="page-39-0"></span>The communication parameters can be accessed in both read and write mode. These parameters can only be modified with the motor stopped. They can be accessed from the starter terminal COP menu.

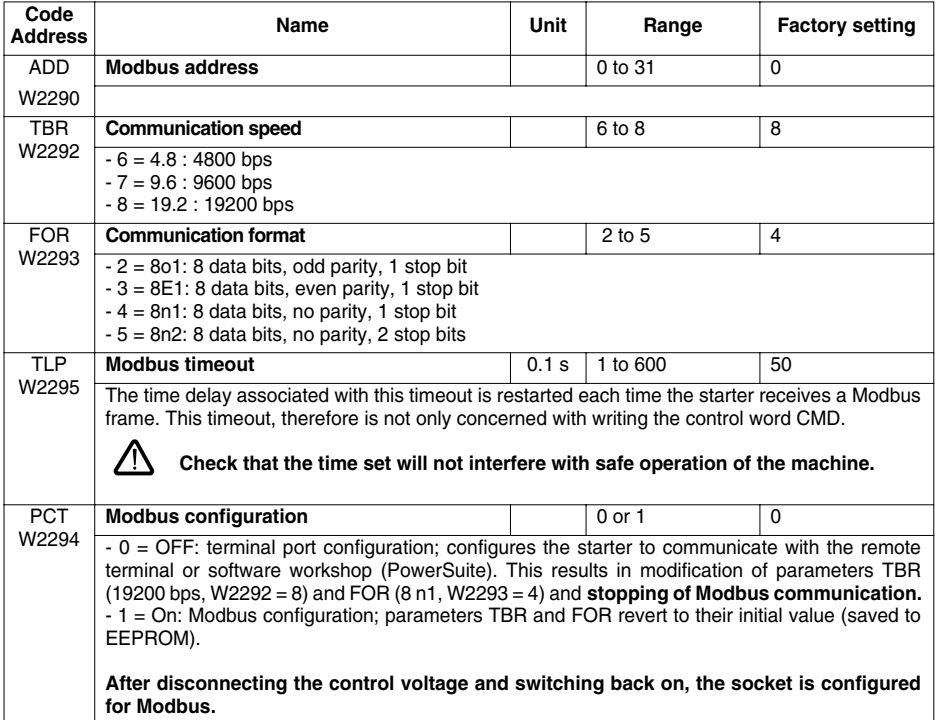

<span id="page-40-0"></span>The control parameters can be accessed in both read and write mode. These parameters may be modified with the motor stopped or running. They can only be accessed via the Modbus link.

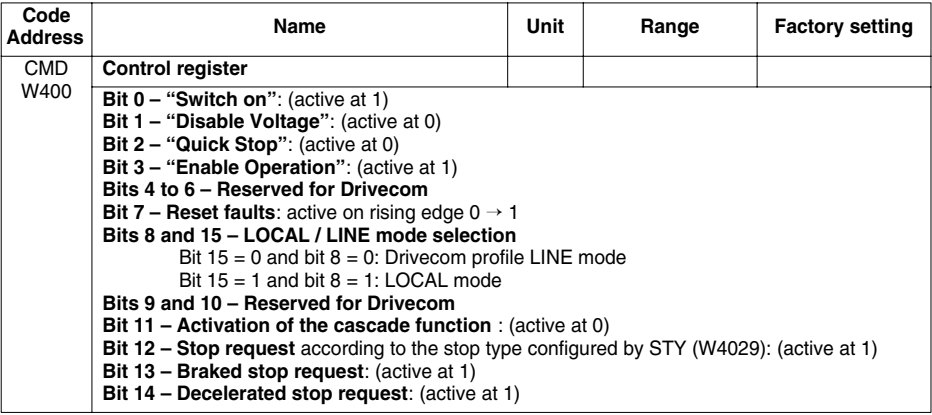

<span id="page-41-0"></span>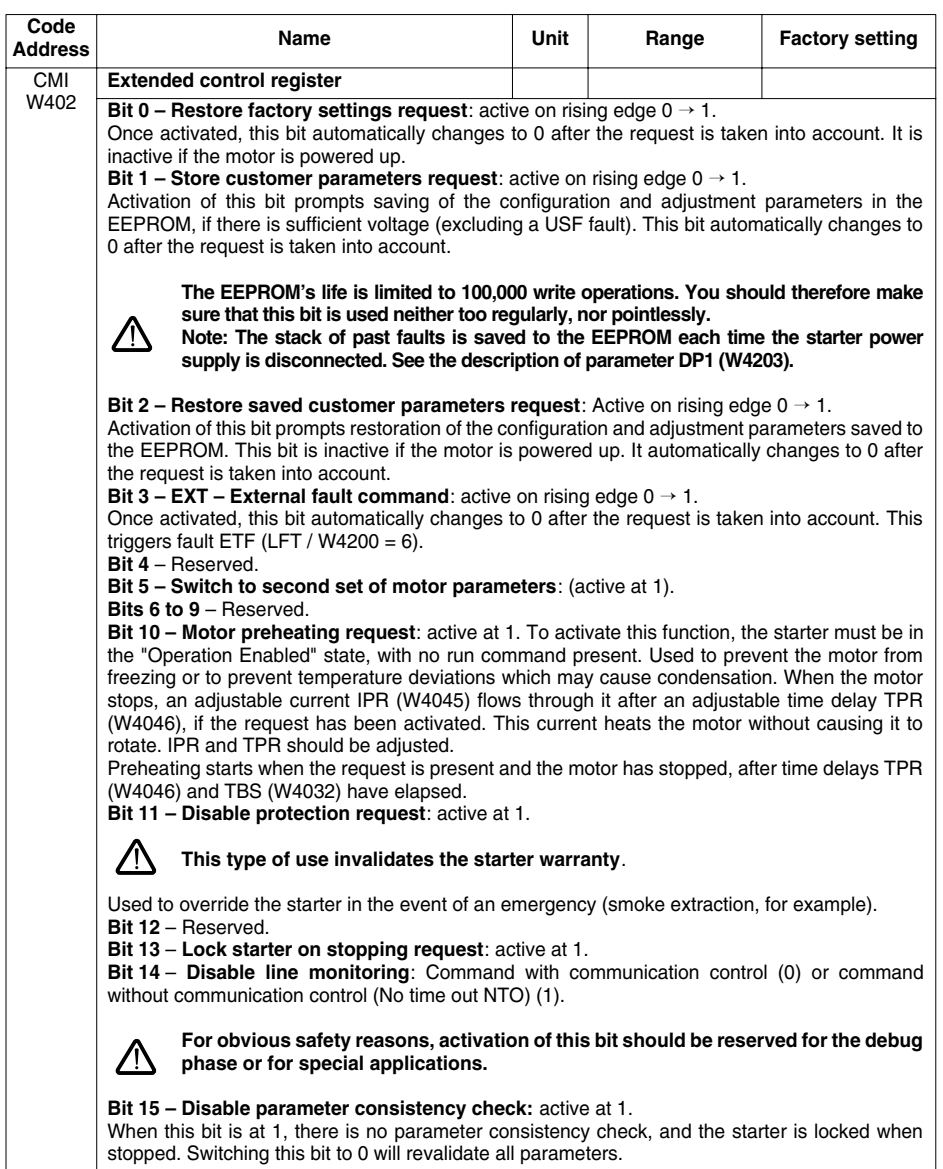

<span id="page-42-0"></span>These parameters can be accessed in read-only mode. They have no "factory-set" value, since their value is updated in real time by the starter.

These parameters correspond to those parameters which can be accessed from the starter terminal SUP menu.

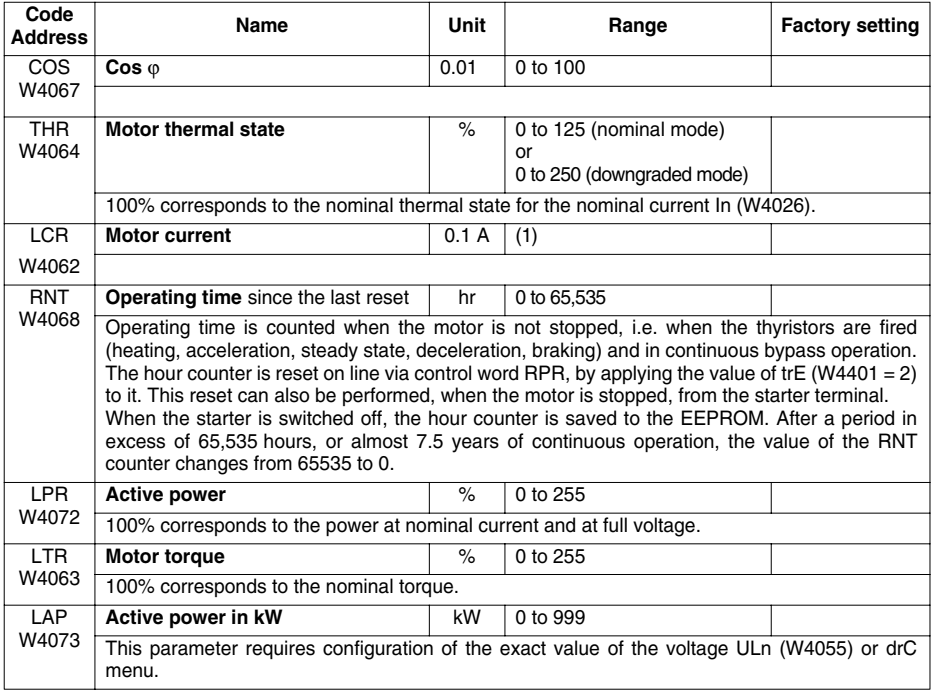

<span id="page-43-0"></span>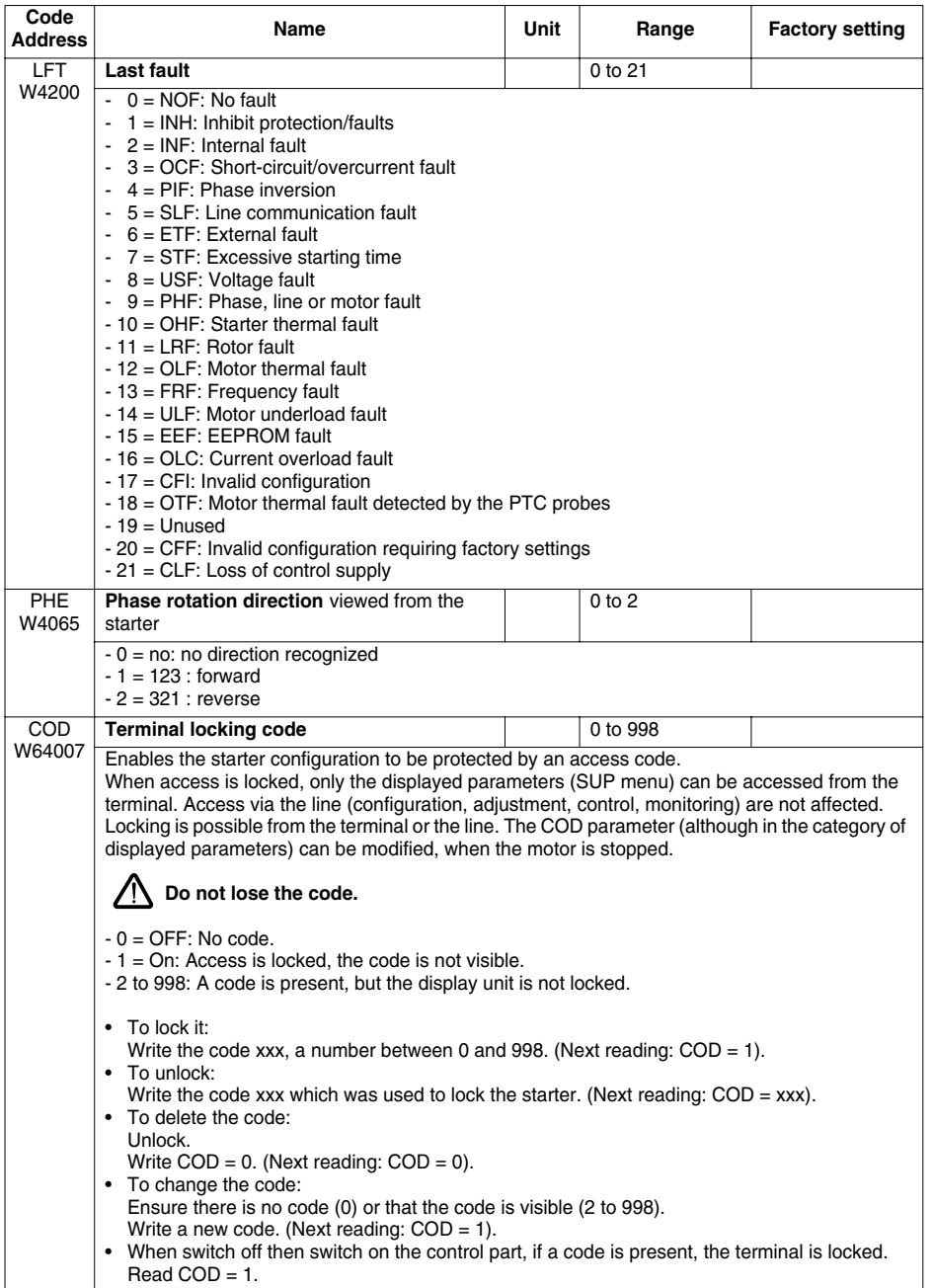

<span id="page-44-0"></span>The monitoring parameters can be accessed in read-only mode. They have no "factory-set" value, since their value is updated in real time by the starter.

These parameters are the same type as the parameters described in the previous section (Displayed Parameters), but they cannot be accessed via the starter terminal menus.

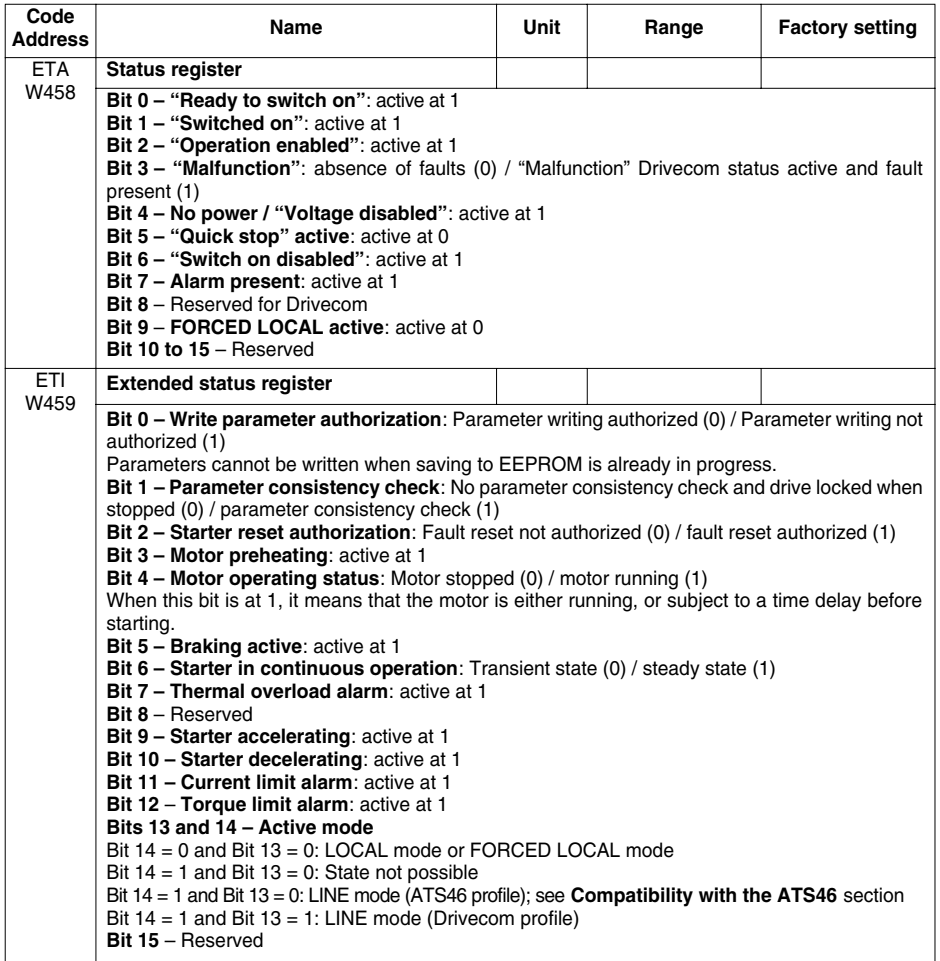

# <span id="page-45-0"></span>**Monitoring Parameters**

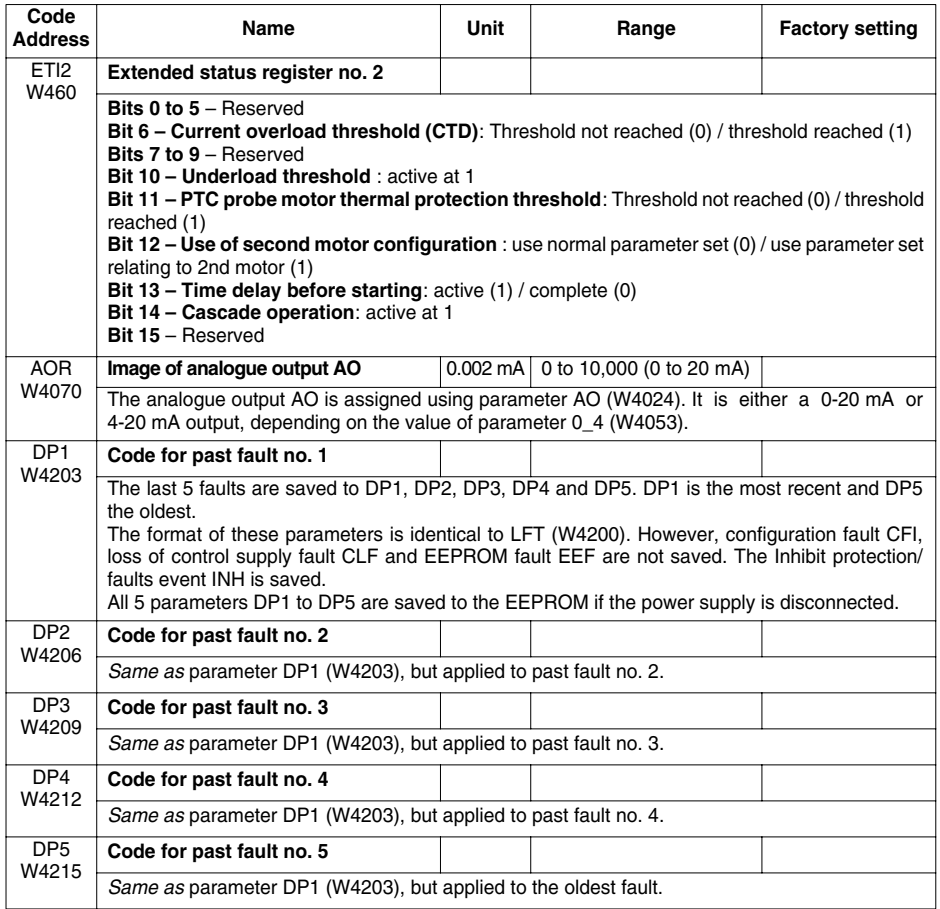

<span id="page-46-0"></span>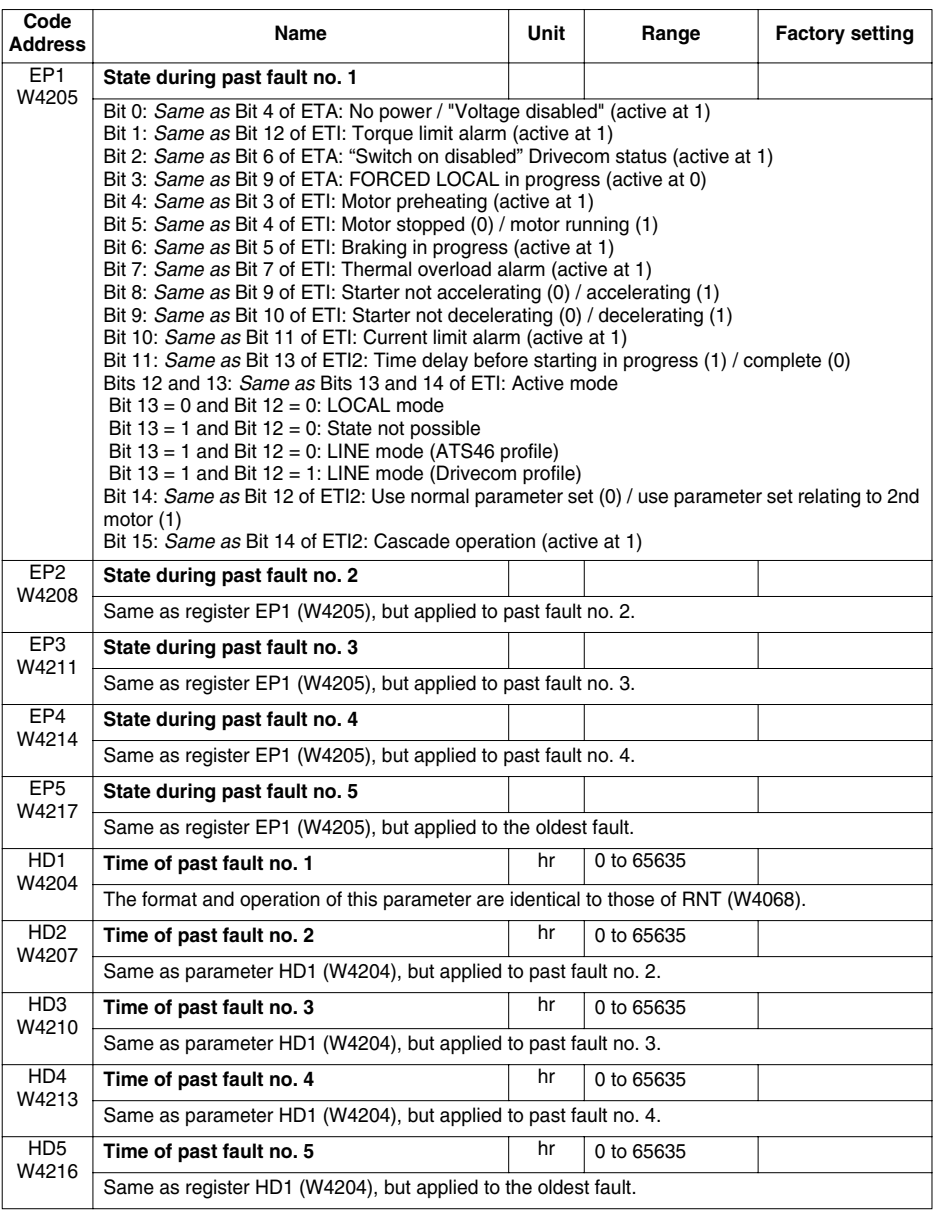

# <span id="page-47-0"></span>**Monitoring Parameters**

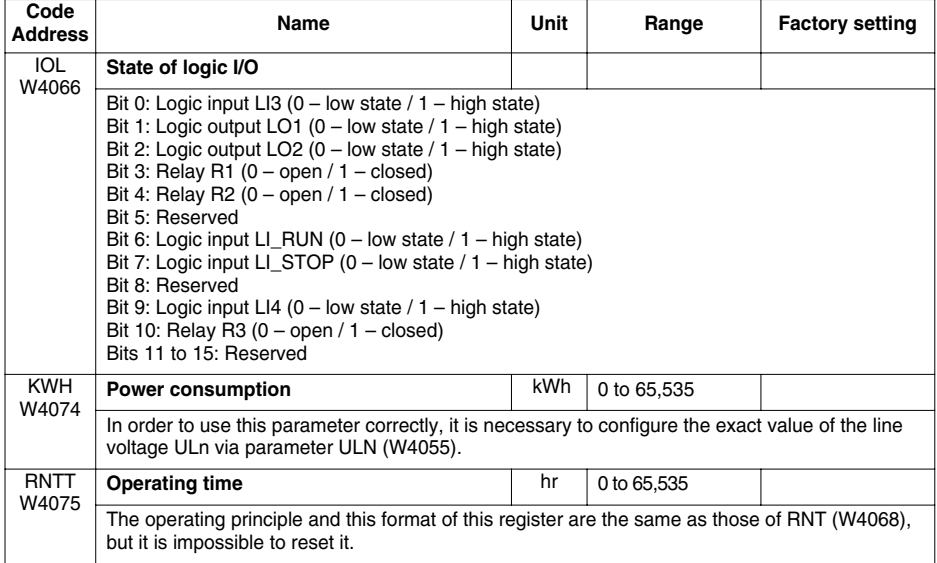

<span id="page-48-0"></span>The product identification parameters can be accessed in read-only mode. They do not appear in any of the starter terminal menus and are arranged here in ascending alphabetical order of their "Code".

The Identification service (code 65) can be used to obtain additional information.

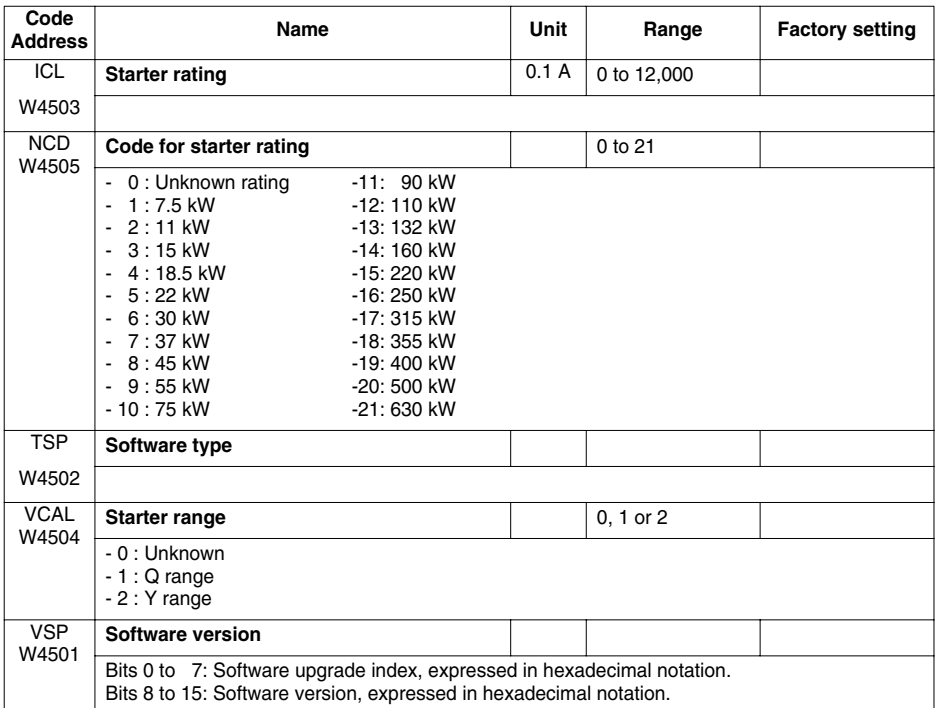

# **Principle**

An ATS48 can be fitted instead of an ATS46 controlled in Modbus RTU mode.

There is no compatibility with applications using Modbus ASCII or Unitelway.

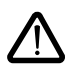

**For new applications, we recommend using ATS48 functions and parameters. Telemecanique does not make any commitment to reproducing this compatibility on future ranges.**

Operation of the ATS46 on Modbus RTU is described in the user's manual "Altistart 46 - Communication option VW3G46301" (reference VDOC32Q303).

All the ATS46 parameters are:

- either identical to those of the ATS48
- or emulated by equivalent parameters

Management of the starter according to the " ATS46 compatibility" profile is only possible using control register CMD6 (W4060) and status register ETA6 (W4061).

The ATS46 profile is activated on the ATS48 as soon as there is a write operation to control register CMD6 (W4060). When the ATS46 profile is activated, we do not recommend the use of parameters specific to the ATS48.

In particular, CMD must not be used, otherwise the starter switches to the Drivecom profile. It remains in this profile as long as the starter is powered up.

# **Parameters common to the ATS46 and ATS48**

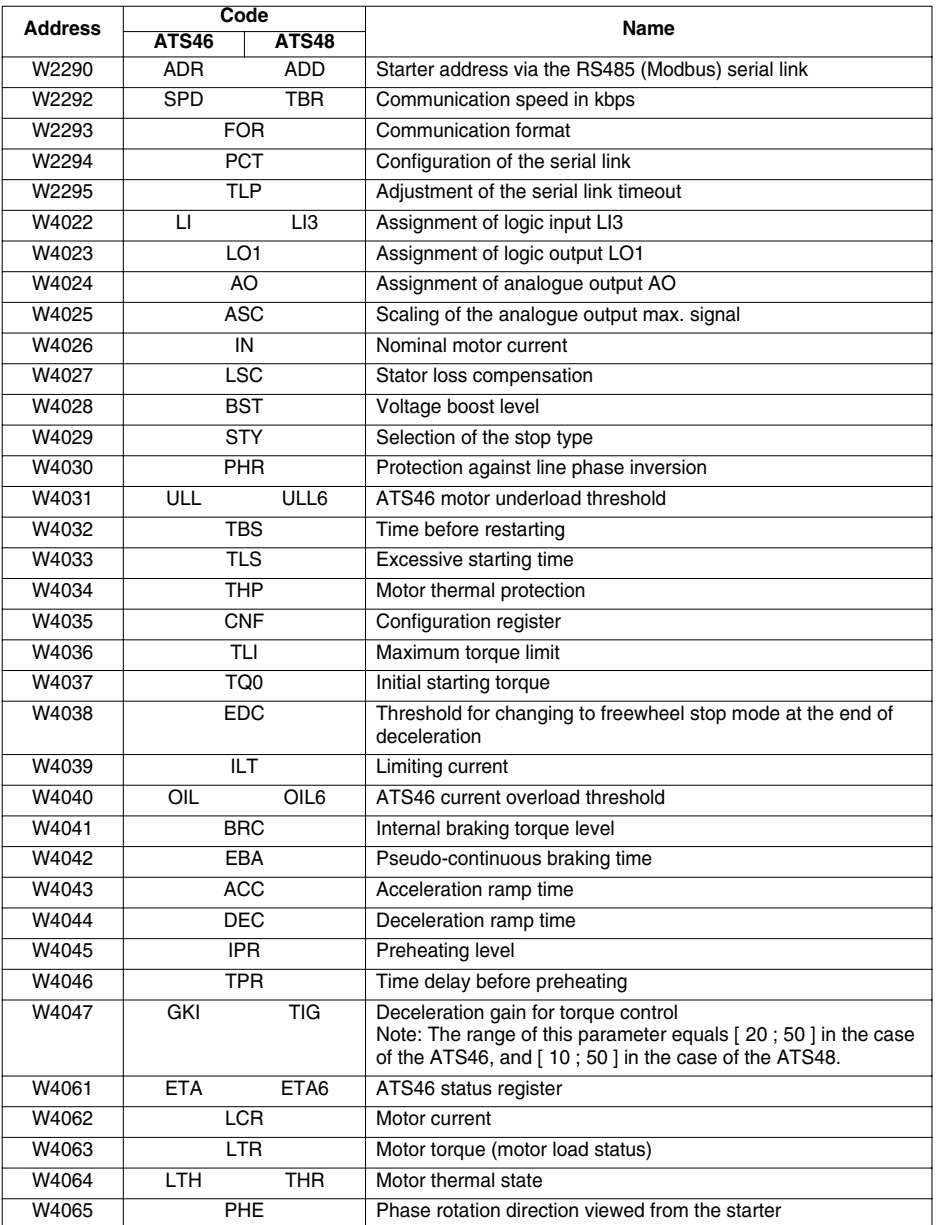

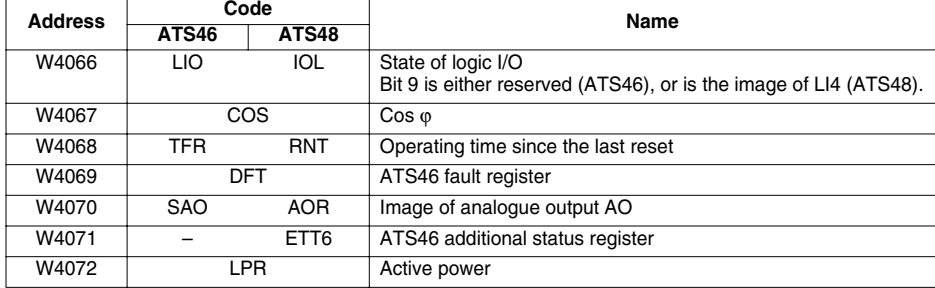

Caution: parameter PRO (W2291) does not exist in the ATS48.

# **ATS46 control bits**

The following table describes all the ATS46 control bits. They can only be accessed using Modbus functions 1 (read N output bits), 2 (read N input bits) and 5 (write one output bit). These functions are supported by the ATS48 in the ATS46 profile. They are described in the user's manual *Altistart 46 - Communication option*.

The notation "B•" used below is similar that used for parameters "W••••". Hence, for example, B4 corresponds to bit number 4, ie. to NTO.

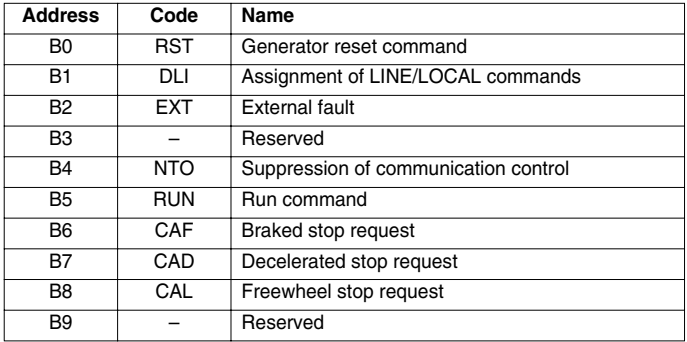

# **Parameters specific to the Altistart 48**

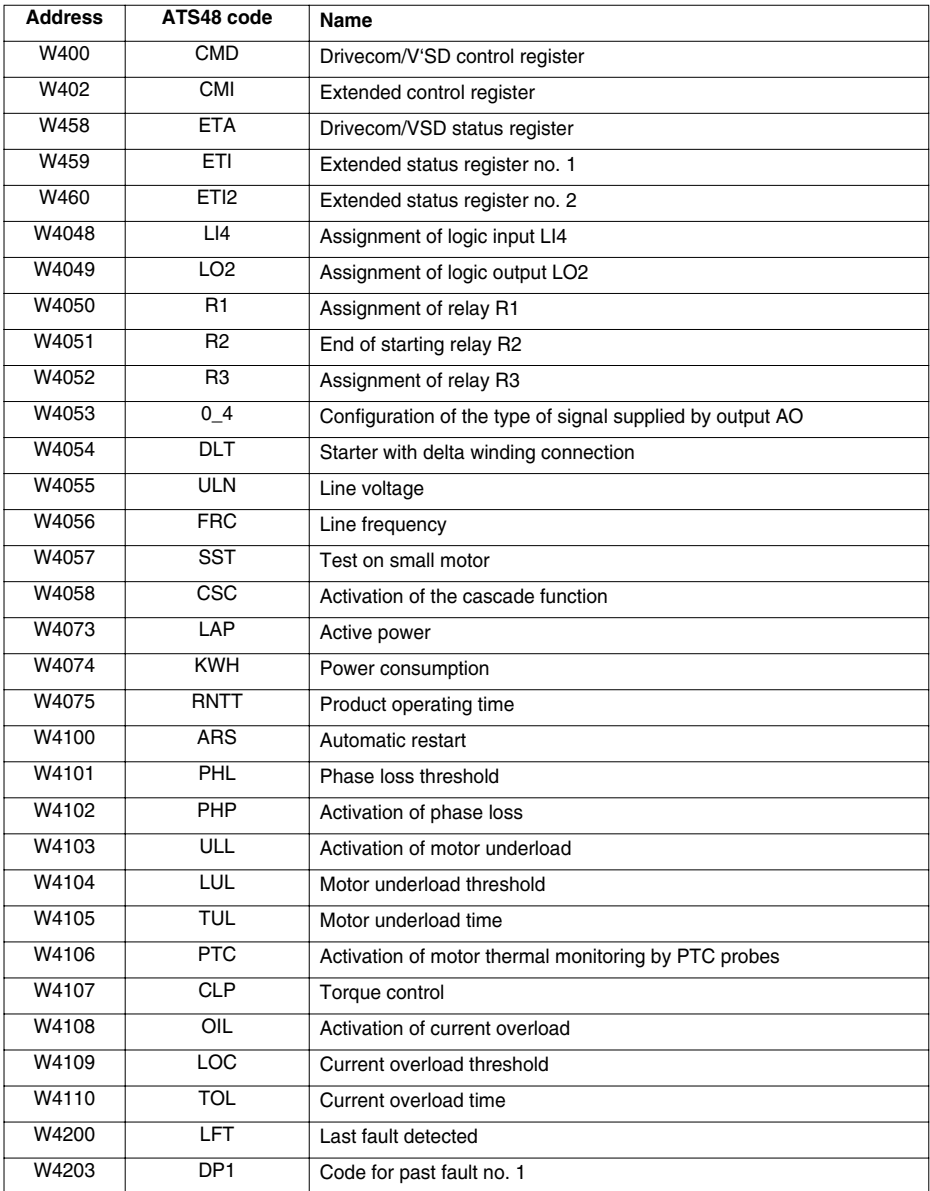

# **Compatibility with ATS46**

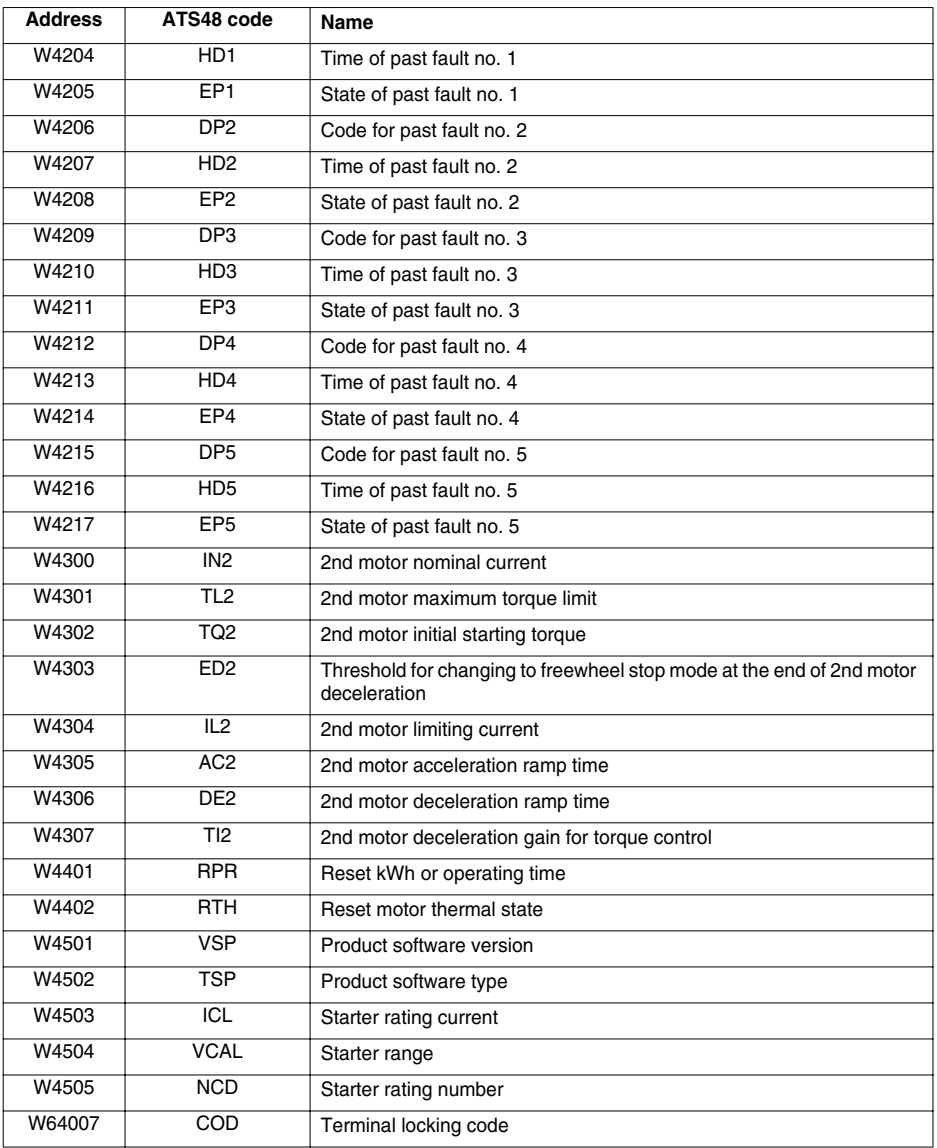

# **Alphabetical index of codes**

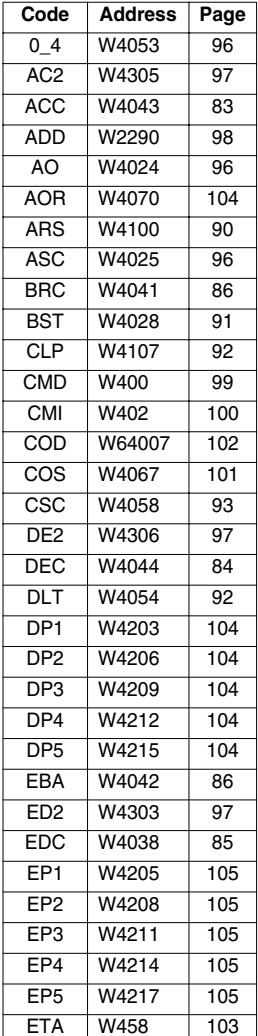

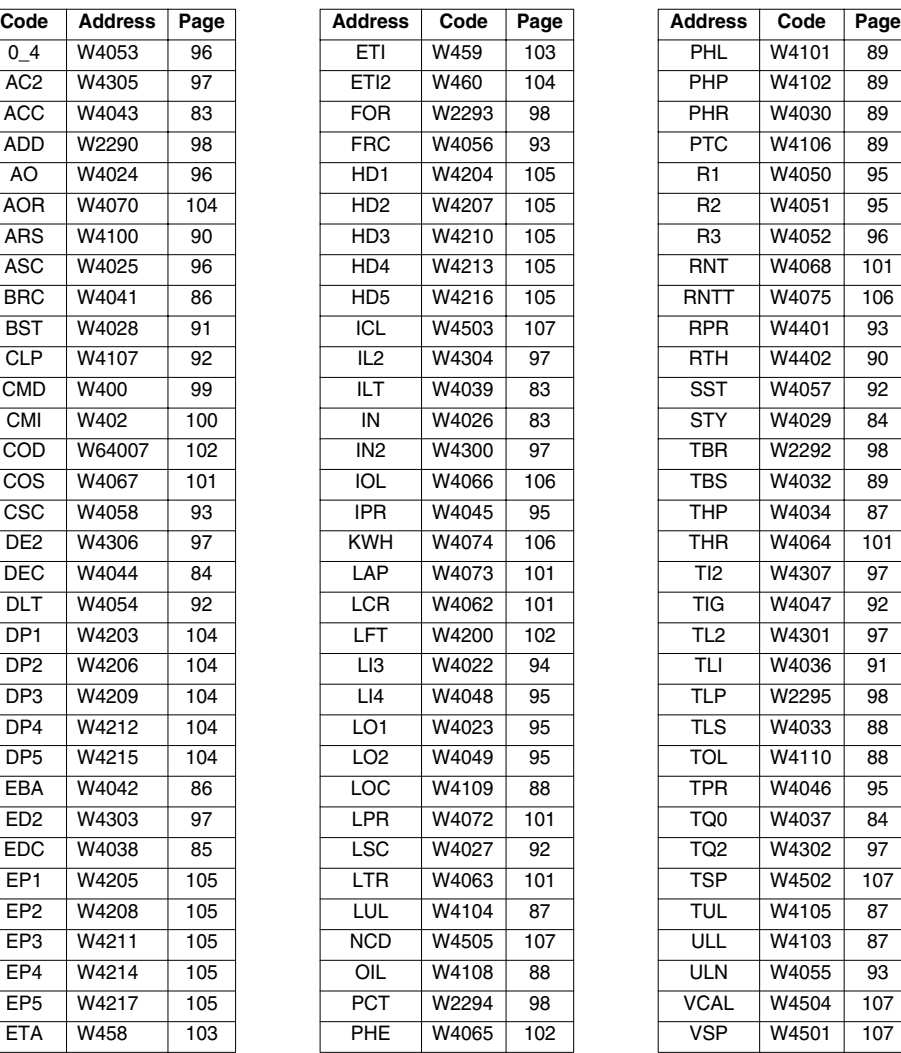

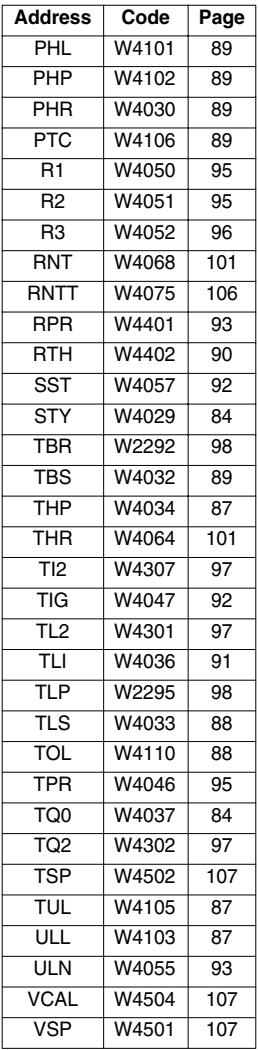

# **Alphabetical index of logical addresses**

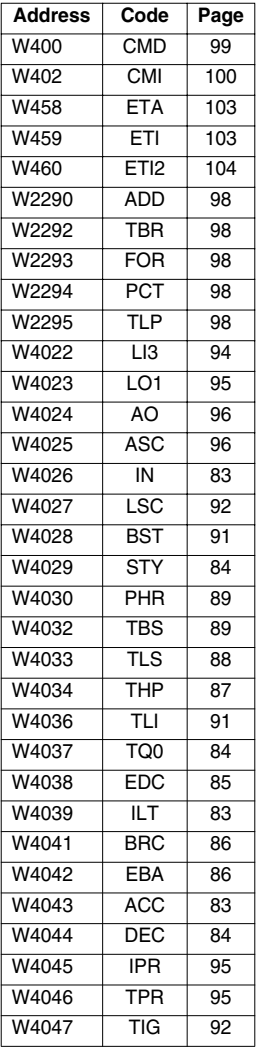

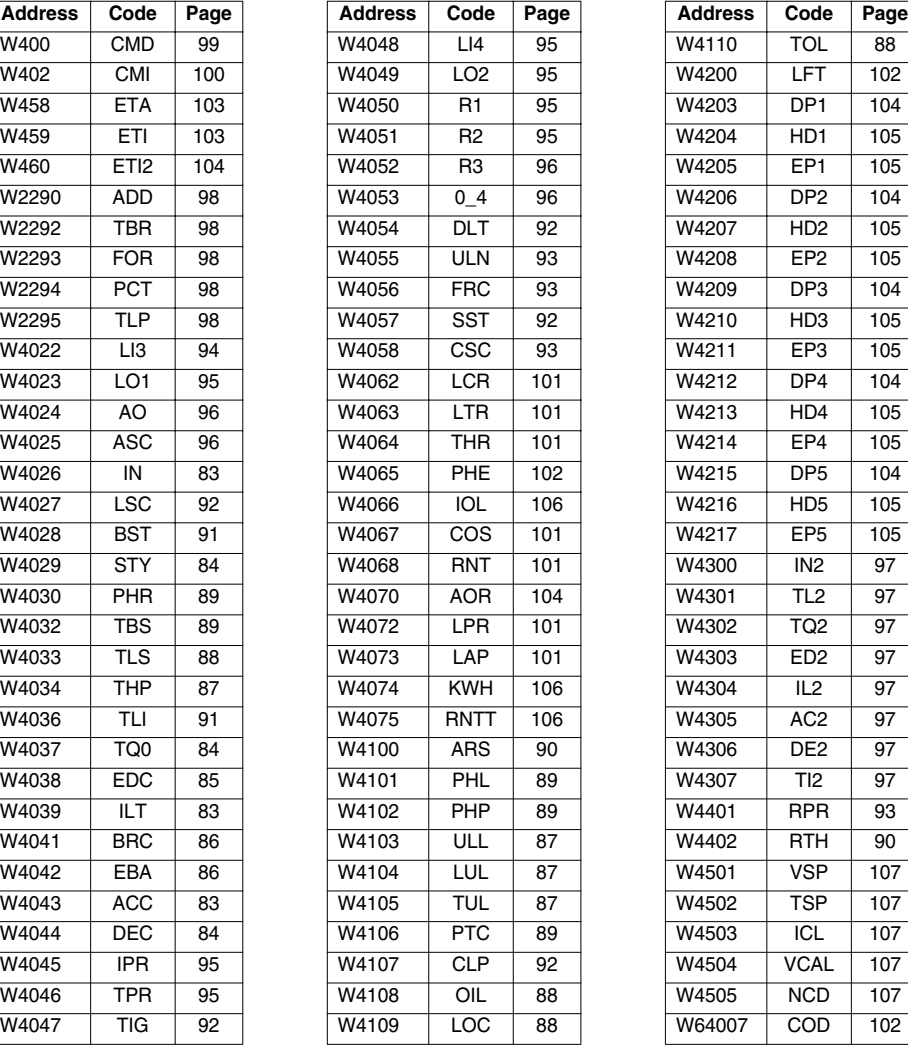

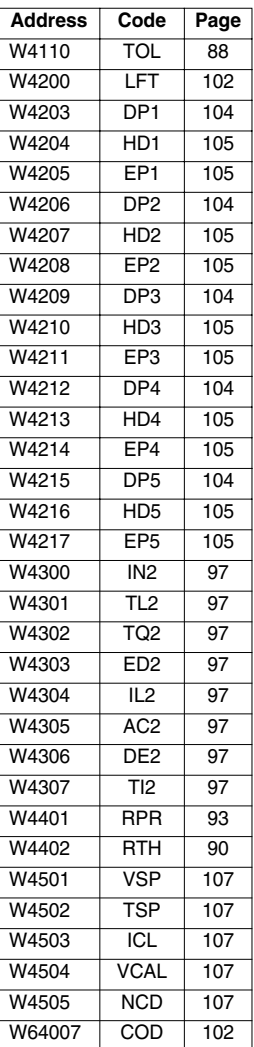

# **Alphabetical index of names**

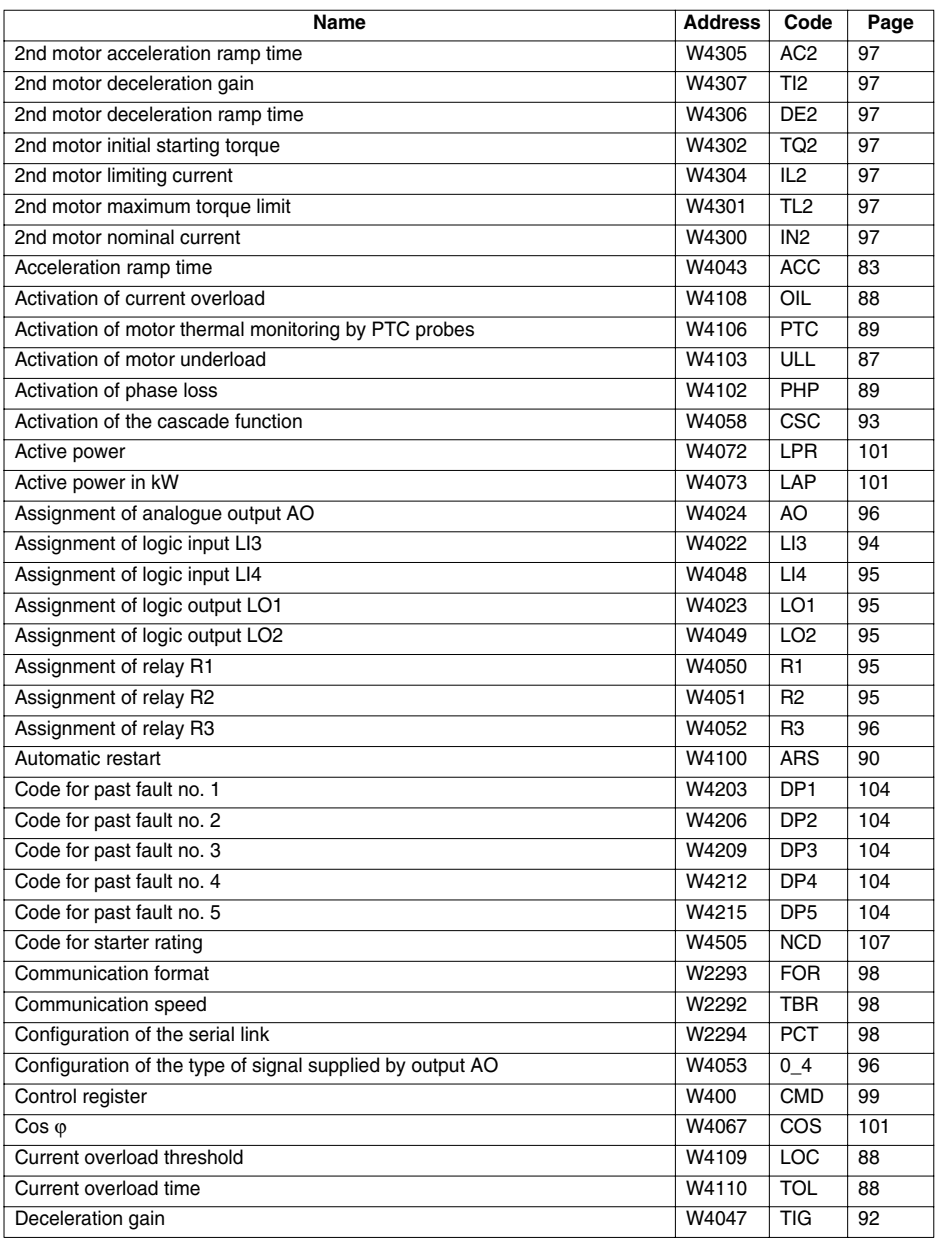

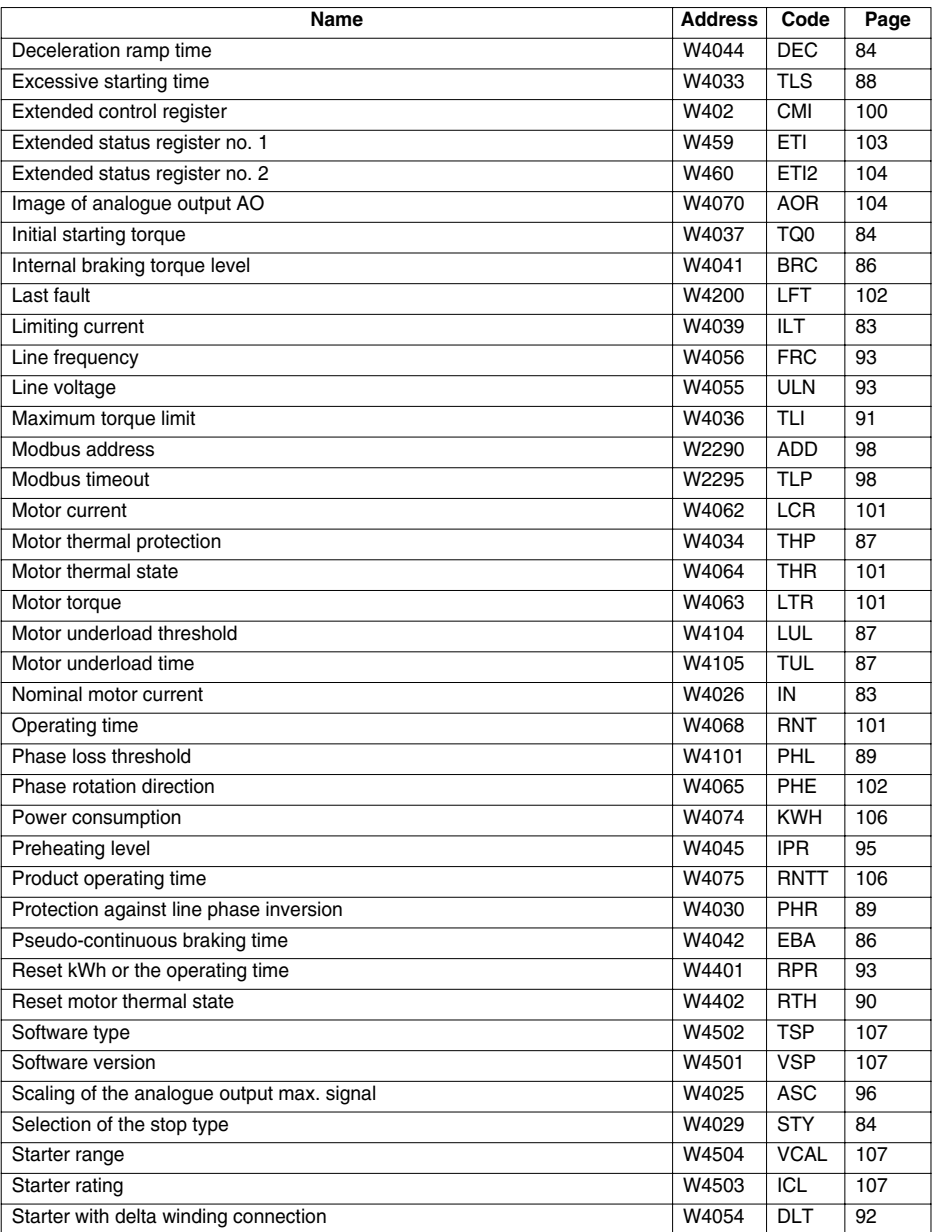

# **Index of parameters**

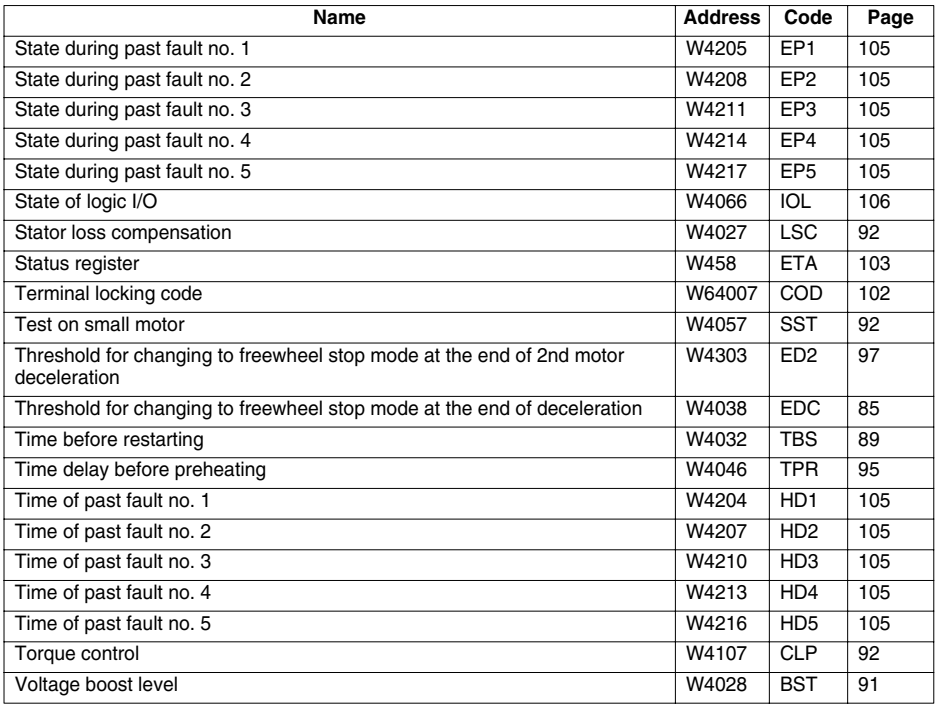

**010713**

**VVDED302023**

W9 1623736 01 11 A01

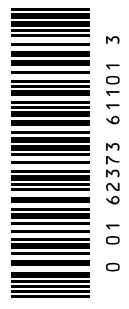

**2002-07**